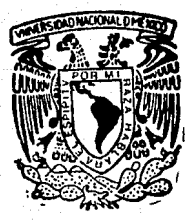

# UNIVERSIDAD NAGIONAL AUTONOMA DE MEXICO

a Z

## **FACULTAD DE CIENCIAS**

## UN LENGUAJE PARA PROGRAMACION CONCURRENTE BASADO EN CSP

#### $T = F$  $-S$ S **QUE** PARA **OBTENER** EL. TITULO DE: M Ε  $\Omega$ P R Ë LUIS ALFONSO GONZALEZ LUNA FALLA DE CRIGEN

SEPTIEMBRE, 1990

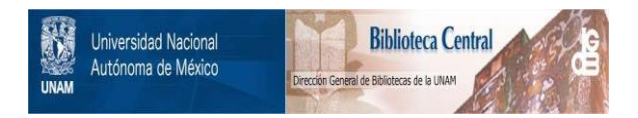

## **UNAM – Dirección General de Bibliotecas Tesis Digitales Restricciones de uso**

## **DERECHOS RESERVADOS © PROHIBIDA SU REPRODUCCIÓN TOTAL O PARCIAL**

Todo el material contenido en esta tesis está protegido por la Ley Federal del Derecho de Autor (LFDA) de los Estados Unidos Mexicanos (México).

El uso de imágenes, fragmentos de videos, y demás material que sea objeto de protección de los derechos de autor, será exclusivamente para fines educativos e informativos y deberá citar la fuente donde la obtuvo mencionando el autor o autores. Cualquier uso distinto como el lucro, reproducción, edición o modificación, será perseguido y sancionado por el respectivo titular de los Derechos de Autor.

A mis padres y a mi hermano.

A Mamá Conchita.

A Mamá Refugio.

Hodie labor cras fructus

### **AGRADECIMENTOS**

Deseo agradecer a mi director de tesis, Dr. Mario Albarrán, su apoyo y guta durante el desarrollo de la tesis; a mis sinodales: el Mat. Salvador López, Dr. Victor Germán Sánchez, Mat. Laura Espitia y Mat. Guadalupo Ibarguengoitia, su ayuda y revisiones, sin las cuales este trabajo no seria posible. Asimismo, agradezco profundamento a la Dra. Hanna Oktaba y a la M. en C. Amparo López sus sugerencias y criticas al trabajo escrito.

A Mónica Leñero, José Antonio López y Alfonso González M., mil gracias por su apoyo, compañerismo, sugerencias y comentarios al trabajo desarrollado.

## **INDICE**

## INTRODUCCION

## **CAPITULO I: PROGRAMACION CONCURRENTE**

- 1.1. Presentación
- 1.2. Procesos
	- 1.2.1. Construcciones de concurrencia-
- 1.3. Comunicación y sincronización entre procesos
	- 1.3.1. Comunicación entre procesos
	- 1.3.2. Sincronización de procesos
- 1.4. Resumen

## CAPITULO II: CSP

2.1. Presentación

2.2. El modelo original de Hoare

2.2.1. Comandos de entrada y salida

2.2.2. Guardias y no determinismo

- 2.2.3. Un ejemplo: Un cronómetro y un usuario
- 2.3. Otras aportaciones
	- 2.3.1. Puertos y vocabularios
	- 2.3.2. Salidas en las guardias
- 2.4. Resumen

## CAPITULO III: EL LENGUAJE E'

- 3.1. Presentación
- 3.2. Un análisis de Edison
- 3.3. Decisiones de diseño

3.3.1. La herencia de CSP

- 3.3.2. La herencia de Edison
- 3.4. Ejemplos de programas

3.4.1. Los cinco filósofos

3.4.2. Un manejador de dispositivo

## CAPITULO !V: EL AMBIENTE ACTUAL E'

- 4.1. Objetivos
- *4.2.* **Procesos** 
	- 4.2.1. Un kernel multiproceso para MS-DOS
	- **4.2.2. Una implant:.aci6n da- comunicación CSP en memoria compar-t.ida**
- 4.3. Organización del compilador
	- 4.3.1. Análisis léxico
	- 4.3.2. Tabla de shnbolos
	- 4.3.3. Análisis sintáctico
	- 4.3.4. Generación preliminar de código
	- 4.3.5. Generación especifica de código
	- 4.3.6, Uso del kernel y biblioteca CSP por el código **generado.**
- 4.4. Acerca de la implantación en un ambiente distribuido.

ii

4.4.1. Mapeo de código *y* unidades

4.4.2. La biblioteca de comunicación CSP

CONCLUSIONES

**BIBLIOGRAFIA** 

**APENDICE** 

Gramática del lenguaje E'

#### **INTRODUCTION**

Este escrito resume el prevecto de desarrollo de un innouale de programación epropiedo para ambientes distribuidos. basado en el lenguajo de pregressación Edison, y fue dirigido por el Dr. Mario Albarrán. El trabajo contó con la valiosa colaboración de los miembros del Grupo de Sistemas (GS) del Departamento do Matemáticas de la Facultad de Ciencias. U.N.A.M.

F.e. clara la influencia que ha tenido la programación concurrente en la filosofia de la programación y el diseño de nuevas tecnologias. Los estudios realizados han logrado una muy buena comprensión del tema en el caso de memoria centralizada, bajo la filosofia de mantener ocupado el mayor tiempo posible al procesador de la computadora.

Sin embargo, la disponibilidad de nuevas tecnologías de diseño de circuitos integrados Cque favorecen la construcción de máquinas con varios, hasta miles de procesadores contenidos en una unidad). y el abatimiento del costo de adquisición de microcomputadoras Caunado al desarrollo de las redes de computadoras), han hecho posible configurar, a bajo costo, un sistema de cómputo donde un programa se forme por varios procesos, los cuales se ejecutan simultaneamente en las maquinas del sistema. Esta situación ha desembocado en el diseño de los llamados sistemas distribuidos. y su programación se conoce como programación distribuida.  $\mathbf{E}$   $\in$ interesante contar con lenguajes de programación que auxilien en la implantación y diseño de talos sistemas.

El trabajo que se presenta es la evaluación y experiencia del diseño e implantación de un lenguajo de programación distribuida. elaborado a partir de un lenguaje de programación centralizada. El punto de partida fue el estudio del lenguaje de programación Edison ((Brinch Hansen-1981)), debido a la experiencia que el GS tiene con él en enseñanza de programación concurrente y diseño de sistemas ((Albarrán-1988)). En este estudio, se realizó  $un$ análisis de su diseño, filosofia y mecanismos de implantación.

 $i + 1$ 

La siguiente etapa fue el análisis del modelo de concurrencia Communicating Sequential Processes (CSP) de Hoare (Hoare-1978)). un modelo orientado a la programación distribuida,y se estudó la posibilidad de integrarlo como nuevo modelo de concurrencia a Edison de una manera coherente. El resultado de esta etapa es el diseño del lenguaje E', que se presenta en este trabajo.

Este escrito se organiza de la siguiente manera:

En el capítulo I, se presentan las nociones fundamentales de la programación concurrente, con el fin de obtener una base común para las discusiones que se desarrollan a continuación.

El capitulo II presenta un resumen de las características más importantes de CSP, justificando el por qué de su elección como modelo de concurrencia para un lenguaje de programación distribuida. Se discuten también las colaboraciones que han 'enriquecido a dicho modelo.

El capítulo III es la presentación del longuaje E'; se hace una descripción del lenguaje Edison, para justificar su elección como .<br>base de E' y para comprender las decisiones de diseño que dieron forma al nuevo lenguaje.

El capítulo IV detalla la implantación del ambiente actual de programación en E', en un medio centralizado. Se habla del funcionamiento de su compilador, de las rutinas de la biblioteca de apoyo Cun kernel multiproceso y rutinas para comunicación CSP), y se concluye considerando la forma de implantar E' en un medio netamente distribuido.

> Luis Alfonso Gonzalez Luna Ciudad Universitaria, Septiembre de 1990

> > ik

CAPRULO | Programación concurrenta.

#### **1.1 PRESENTACION**

En esta sección se revisan los conceptos fundamentales de la programación concurrente, mostrando las ventajas de esta última con respecto a la programación secuencial, así como los problemas únicos que presenta al programador. Se introducen también las soluciones que se han desarrollado en la programación concurrente 'tradicional, y que se han incorporado en los lenguajes de programación concurrente (LPC's).

## 1.2 PROCESOS

El concepto fundamental para entender la organización de computadoras es el "proceso". Es este una entidad activa, capaz de efectuar cambios en su medio ambiente. y su estado está determinado en todo instante por los siguientes elementos:

> (1) El programa: la lista de pasos que la computadora ha de ejecutar (secuencialmente) para llevar a cabo las acciones del proceso

> (2) Los valores de las variables y datos que utiliza el programa Cincluyendo los valores de los registros de la unidad de procesamiento, tales como acumulador, redistro de estado y contador de programa).

Es importante resaltar que en un conjunto de procesos, puede haber dos ó más que compartan el mismo código. En este caso, los procesos se distinguen uno de otro por los valores de sus variables y punto de ejecución, los cuales pueden ser diferentes y

 $-1.1 -$ 

ctorgan individualidad a cada precesso. Ya en implantación física. los procesos pueden compartir la tona de memoria donde se almaceda al código, pero las zonas de memoria donde se almaceman sus variables deben ser disjuntas, si no van a compartir informacion.

En un languaje secuencial (comp Pascal o C), el programador describe un solo proceso, que constituye el programa completa. Este enfoque es útil mientras no se consideren problemas cuyo planteamiento implique la especificación de una colección de acciones simultáneas o concurrentes, pues la misma naturaleza secuencial de un proceso impide describir dicha situación.

¿Cómo expresar entonces una solución cuando el programa deba tratar con una colección de eventos concurrentes? Esta situación suale presentarse en problemas tales como control de dispositivos y escritura de sistemas operativos, y la solución radica en la sspecificación de la ejecución simultánea de varios procesos, cada uno de los cuales puede dedicarse a atender una acción específica. De esta manera, el programador logra una descripción natural del problema a la máquina, y el lenguaje de programación ompleado se encarga de los detallos de implantación. Es a la especificación de programas de esta forma lo que se conoce como "programación" concurrente (ya que la ajecución de los procesos constitutivos del programa "concurre", o sucede simultáneamento).

Con el fin de comparar la programación secuencial con la concurrente, considérese el siguiente ejemplo:

Supongase un conjunto de 'n' dispositivos llamado DIS, cuyos elementos (DISC1), .., DISCn)) efectúan trabajos que se les ordenan. Cuando algún a c DIS concreta su encargo, solicita la atención de la computadora que monitorea el conjunto; al detectar esta la solicitud, atiende a o y le encarga nuevo trabajo.

Para mostrar soluciones secuenciales y concurrentes a este problema so usará el lenguaje Edison, que es muy parecido a Pascal e incorpora construcciones para realizar programación concurrente.

 $-1.2 -$ 

dallas schueicher secuenciales no se amplean las construcciones de concurrencia.

La solución secuencial puede oscribirse de la siguiente forma Cla calabra reservada PROC equivale al PROCEDURE de Pascal):

```
CONST
       N = 1" Número de dispositivos a atender "
PROC monitored
BEGIN
 WHILE true DO
     IF Atender(1) DO
                         \therefore Si está listo DISK10 ...
                           " ..ejecutar estas acciones "
     EMD:
     IF Atender(2) DO
                           " Si está listo DISC20 .. "
                           " ..atenderlo "
     END:
     IF.
                          " Lo mismo para los demás "
          \sim \sim \simFMD
 END
```
EKD

No se puede describir la naturaleza simultánea del monitoreo. pues es nacesario detallar a la computadora las acciones a tomar de una manera estrictamento secuencial. El ejemplo anterior se puede contrastar con la descripción con varios procesos, empleando las construcciones de concurrencia disponibles en Edison :

```
CONFST \qquad \forall m.
PROC monitored
 PROC Dispositivol
                            - Código para atender al DISC10 -
  REGTN
     WHILE true DO
       WHILE NOT Atender(1) DO . Esperar al DIS(1) .
          SKTP
       EMD:
                          " Atención al DISC10 "
     END
 EMD
 PROC DispositivoN
                            . Código para atender al DISCND "
 BEGIN
     WHILE true DO
       WHILE NOT Atender(N) DO Fsperar al DISCN) ..
          STPEND:
                            \cdot Atención a DISCNO \cdotEMD
 EXD
                                                     (continua)
                         -1.3 -
```
**BEGIN** " Programa principal " COBEGIN 1 DO Dispositival ALSO 2 DO Dispositivo2  $02M$ ALSO N DO DispositivoN EMD **END** 

Cabe hacer las siguientes observaciones con respecto a esta solución:

- La proposición COBEGIN indica la ejecución simultánea de una colección de listas de proposiciones, cada una de las cuales describe un proceso Cen la solución, los procesos son las llamadas a los procedimientos).

- La idea de proceso parmite una major estructuración del código, así como una mejor descripción del problema a la máquina. De hecho, existen lenguajes que utilizan la idea de 'proceso' como la única construcción para la estructuración del códico.

Queda por resolver un pequeño problema: la implantación física de los procesos, por parte del lenguaje y el hardware. Las alternativas principales son:

> (1) Dedicar una computadora (o procesador) a la ejecución de cada proceso (lo cual no siempre es posible); o bien.

> (2) Implantar un sistema de máquinas virtuales en la computadora (llamado "multiplexaje" del procesador). En este caso, el código y datos de cada proceso reciben un lugar específico en la memoria de la computadora, y se ejecuta uno de los procesos hasta que ocurre un evento (término de un intervalo de tiempo, señal de  $un$ dispositivo ó una acción específica del proceso) que dictamina la ejecución de un proceso diferente.

> En este punto, se realiza un «cambio de contexto» hacia. el proceso que se va a ojecutar a continuación, guardando el estado de los registros del procesador en el proceso anterior Cpara reiniciar su ejecución en un instante

posterior), y leyendo nuevos valores de los registros para el siguiente proceso.

Bajo el esquema de multiplexaje. la concurrencia sólo se da a nivel del lenguaje de programación, ya que en todo momento la computadora ejecuta una sola instrucción de lenquaje de máquina.

La segunda alternativa de implantación de concurrencia es más económica y es más empleada, pues una elección cuidadosa de los procesos permite aprovechar al máximo el procesador. Sin embargo, cuando los eventos requieran atención inmediata, y ocurran de manera muy frecuente, el multiploxaje del procesador resulta inconveniente, y hay que recurrir a la primera alternativa: asignar cada proceso a un procesador diferente.

#### 12.1 CONSTRUCCIONES DE CONCURRENCIA

La forma de especificar la concurrencia es también importante. pues influye en la claridad y estructuración del programa, como cualquier construcción del lenguaje.

La concurrencia se suele describir mediante la elecución inicial de un solo proceso, que en un momento determinado croa a otros procesos, específicando el código y condiciones iniciales para ellos. El proceso inicial se conoce como podre, y los procesos creados son sus hijos. El esquema puede repetirse indefinidamente: los hijos pueden crear también nuevos procesos.

Si el lenguaje maneja el concepto de ambiente global (variables y procedimientos globales, accesibles a todo ente definido en cierto nivel). los procesos hijos tienen acceso al mismo ambiente global que su proceso padre (lo cual implica que pueden compartir variables entre sil.

En los ojemplos ya se ha utilizado la construcción COBEGIN, y

 $-1.5 -$ 

#### existen otras iqualmente importantes, entre ellas:

FORK : Funciona como una «bifurcación»: al nuevo proceso se cjecutará concurrentemente con su nadre, quien usó el FORK: con la proposición JOIN, el padre espera a que concluva la siecución de su hijo. Por sigmplo.

PROC Q1 **REGIN** 

END

FORK  $QZ(\ldots)$ :  $QZ$  se ejecutará en un hijo  $\cdots$  $\cdot$  Acciones de Oi concurrentes con O2  $\cdot$  $\mathbf{1}$ **TOTM** " Of expera a que termine O2 " " Of reanuda su ejecución "

especifica la ejecución simultánea del procedimiento 'Q2' (con algunos parámetros) y del resto del proceso que llamó a 'Oi'.

PARBEGIN: CIDI (kstra-1968)) Cuando un proceso encuentra esta proposición queda suspendido.  $\mathbf{v}$  $125$ sentencias especificadas dentro del 'parbegin' se ejecutan de manera concurrente; cada proposición especifica un nuevo proceso. El proceso original sólo reinicia su operación cuando todos los procesos que ha creado terminan.

Estas son las formas básicas do especificación de  $1a$ concurrencia, y se les suele calificar de la siguiente forma: el FORK es más flexible (pero menos estructurado), mientras el PARBEGIN es estructurado y facilita la verificación del programa.

Se pueden hallar variantes de las proposiciones FORK-JOIN en la biblioteca del compilador de C del S.O. UNIX (donde se le conoce como FORK-WAIT) y en el lenguaje de programación Joyce (donde sintacticamente no existen estas construcciones, pero la activación de procesos tiene toda su semantica). La construcción COBEGIN de Edison es muy parecida al PARBEGIN.

 $-1.6$ .

#### 13 COMEANCACION Y SINCRONIZACION ENTRE PROCESOS

En el diseño de propramas concurrentes es frecuente hallar el caso do des (e más) precessos que necesitan intercambiar información, pues las partos de un programa suelen interactuar. Está constituya el problema de la comunicación de procesos, y un lenguaje de programación concurrente CLPCD debe proveer algún mecanism me lo solucione.

En esta sección se consideran los problemas de sincronización y comunicación en un madio donde los procesos accesan a una memoria común, como en máquinas multiprocesadores (donde los procesadores comparten la memoria), o donde se usa multiplexaje para implantar los procesos. El caso de arquitecturas donde los procesos se sticuentran distribuidos se considera en el capítulo siguiente.

#### 1.3.1 Comunicación entre procesos

En medios de memoria común. la comunicación se realiza mediante la compartición de variables, y la sincronización ha sido ampliamente estudiada y comprendida. Un caso típico es  $\bullet$ 1 siquiente:

PROC Ejemplo VAR dato, x, v: int **REGIN**  $data :=$ 

" Generar un valor para 'dato' " COBEGIN 1 DO xx = dato; display(x) = Manda a pantalla = ALSO 2 DO  $y_1$  ato:  $print(y)$ " Manda a impresora" EXD

EMD

Los dos procesos aprovechan el ambiente global del que disponen para leer información que necesitan; ambos usan una copia de la variable Caunque en el caso de lectura de variables compartidas esto no es necesario).

Se denota como «región crítica» de un proceso a una parte del código de éste, donde se accesa un recurso compartido Cen este caso. la variable 'dato'). Tal nombre se debe a la posibilidad de conflicto entre procesos, si éstos se encuentran ejecutando

 $-1.7 -$ 

regiones criticas donde accesen al mismo recurso. Considérese otro  $e$ iemplo:

```
PROC Ejemplo
VAR dato: char
BEGTN
    COBEGT M
             1 DO dato: E_{1}ALSO 2 DO display(dato)
    EMD
EMD
```
" Generar valor " " Mandar a pantalla "

En este caso, se pretende calcular el valor para la variable 'dato' simultaneamente con la escritura del valor de esta última. Un poco de meditación muestra que el programa puede realizar acciones incorrectas: ¿cómo se puede garantizar que 'dato' tiene un valor correcto cuando se le accesa en el segundo proceso? Aqui existe un problema de sincronización, pues los procesos pueden hallarse en sus regiones críticas simultánoamonte, siendo que se necesita que el primer proceso actualice a 'dato' antes que el segundo use la variable. Un LPC debe proveer un mecanismo que realice esta sincronización de los procesos.

#### 1.3.2. Sincronización de procesos

En el caso del multiplexate del procesador, el problema de sincronización se puede resolver deshabilitando los cambios de contexto, aunque esta solución tiene el inconveniente de evitar la ejecución de todos los procesos, incluso de aquellos que no necesitaban sincronización. Es claro que se requiere una mejor solución.

El primer concepto desarrollado para sincronización de procesos en general fueron las banderas (flags), que son variables compartidas por los procesos y mediante las cuales se notifican mutuamente su estado de ejecución. Asociando una bandera a cada recurso compartido, los procesos pueden saber cuándo un recurso se encuentra libre. Un proceso que empieza a ejecutar una región critica debe verificar el estado de una bandera, y al terminar cambiar su valor.

Considerese el siguiento ejemplo, donde un proceso productor  $-1.8 -$ 

entrega números enteros a un proceso consumidor, aut on los imprime: los números se almacenan en una variable global a ambos procesos. La sinoronización se realiza mediante una bandera, que les permite averiquar cuándo es seguro accesar la variable de comunicación. Además, es necesaria otra variable que les permita saber cuándo el productor ha almacenado un nuevo valor, y cuándo el consumidor ha utilizado ese valor.

EMUM bandera( libre, ocupado)

" Def. del tipo bandera "

- PROC Ejemplo VAR dato: char; vilido: bool:
	- b: bandera

**PROC** Productor **BEGIN** WHILE trun DO

WHILE (beocupado) AND valido DO

**SIGP** " Espera a que se pueda hacer algo " EHD:  $b: = \text{coupado}$ . " Empieza la región crítica "  $data:=$ ... " Producir un valor " välidor# true; " Avisa que es válido " hrm 13hrm " Fin de la región critica "

#### F10)

```
PROC Consumidor
BEGIN
   WHILE true DO
     WHILE (brocupado) AND NOT valido DO
        SITP
                  " Espera a que se pueda hacer algo "
     END:
     b: a \cdot cubado:
                        " Empieza la región critica "
     display(dato);
                      " Utiliza el valor "
     válido: = false:
                       " Avisa que ya se usó el dato "
     b: m libro
                        " Fin de la región crítica "
   EMD
FORD
```

```
BEGIN
  vålido: # faise;
  b:= libre:
     COBEGIN
              1 DO Productor
          ALSO 2 DO Consumidor
     EMD
```
## END

Las banderas proveen una solución muy poco estructurada, y el programador debe cuidar en todo momento el uso que haga de ellas.

 $-1.9 -$ 

Además, si no se garantiza que la modificación de las banderas so hace atomicamente Csin que otro proceso interfieral, el problema de sincronización persiste. En el caso de multiplexaje de procesos, ocurre además el problema de espera ocupada: al esperar entrar a una región crítica, un proceso consumo tiempo de procesador, que otros procesos podrían aprovechar.

Las banderas quedan como el recurso a emplear si el LPC no provee mejores medios de sincronización. Aunque existan soluciones completas al problema de sincronización que emplean banderas únicamente. como el algoritmo de Dekker (presentado en [Dijkstra-1968]), es preferible que el LPC administre todos los detalles mediante alguna otra construcción.

Los semáforos ([Dijkstra-1968]) proveen una solución más estructurada y clara al problema de la sincronización; dados:

- a un conjunto de proposiciones,
- Q un conjunto de procesos cuyos códigos llaman  $\mathbf{a}$ procedimiento que contiene a
- M un entero natural
- P(t) = {  $p \in Q$ : p ejecuta  $\alpha$  en el instante t }

un semáforo garantiza que en cualquier instante t, se cumplesiempre  $|P(t)| \le M$ . En particular, si  $M=1$ , se garantiza que sólo un proceso podrá ejecutar la región crítica.

Los semáforos forman un tipo de datos con tres operaciones ('init', 'wait' y 'signal'), y se les puede implantar mediante números enteros: las definiciones de sus operaciones, en términos de procedimientos de Edison, son:

PROC initCnum\_procesos: int; VAR semiforo: int) " Inicialización del semáforo " **BEGIN** semáforo: = num\_procesos FM)

(continua)

 $-1.10 -$ 

PROC wait(VAR sematoro: int) " El proceso espera a entrar a la región si está 'llena' " **REGTN** WHILE sematorow0 DO  $S\!X$ P EMD: semáforo: « semáforo - i END PROC signalCVAR semaforo: int) " El proceso que lo ejecuta avisa que sale de la región" **BEGIN** semáforo: semáforo + 1

**EMD** 

'wait' y 'signal' deben aparecer al principio y final de la región crítica que se desea proteger. Nuevamente, los semáforos son solución al problema de sincronización solamente si sø garantiza que las operaciones 'wait' y 'signal' son atómicas. El ejemplo anterior, resuelto con semáforos, ofrece el siguiente aspecto:

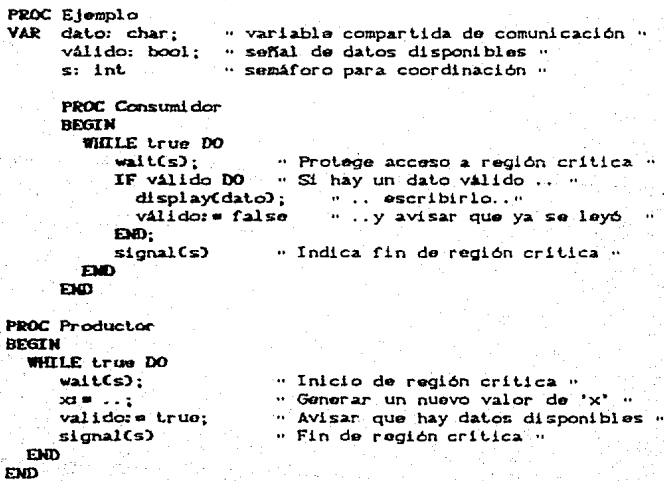

(continua)

**BEGTN** " Programa principal "  $init(1, s):$ " Sólo un proceso podrá pasar "  $v$ álido: = false: We hav dates cenerados . COREGIN 1 DO Productor ALSO 2 DO Consumidor **Fim EMD** 

Los semáforos son muy empleados, pero tienen la desventaja de ser podo estructurados. Para solucionar esta cuestión. se introdujeron las llamadas pregiones críticas condicionalese, entre las cuales se nuede distinguir, como la más refinada. la proposición WHEN de Edison.

La proposición WHEN tiene como propósito custodiar la entrada a una región crítica mediante una expresión booleana. Si dicha expresión evalúa falso, el proceso queda detenido, para volver a evaluar la expresión posteriormente: si es verdadera, el proceso ingresa a la región crítica bajo exclusividad: será el único proceso ejecutándose dentro de la región. A continuación, se muestra el uso de WHEN para construir las operaciones 'wait' y 'signal' de semáforos:

```
PROC waitCVAR st int)
REGIN
  WHEN $>0 DO
      \mathbf{c} and \mathbf{c} and \mathbf{d}FWD
EMD
PROC signal (VAR s: int)
BEGIN
  WHEN true DO
      s:=s+1EMD
EMD.
```
Estas no son todas las construcciones de sincronización que se han desarrollado y propuesto; se pueden destacar entre otras a los monitores ([Brinch Hansen-1972]; [Hoare-1974]), cuvo planteamiento comprende a las regiones críticas condicionales y al concepto de. módulo.

Un monitor se define como un conjunto de procedimientos que

 $-1.12 -$ 

operan sobre una estructura de datos, la cual solamente ellos pueden accesar. Un proceso que desee accesar ó modificar la información de la estructura llama a ciertos procedimientos pertenecientes al monitor y definidos como "puntos de entrada"; al empezar a ejecutar un punto de entrada, al proceso se le garantiza único ente activo "dentro" del monitor ("opera bajo ser el exclusividad"). Un monitor se puede implementar mediante módulos y mecanismo de sincronización Crediones críticas alcún condicionales, semáforos, etc.).

Cabe en este momento un comentario con respecto a  $1<sub>os</sub>$ mecanismos de sincronización: cualquiera de ellos se puede utilizar para construir a los demás (por ejemplo, ya se ha empleado la proposición WHEN para construir las operaciones de semáforos). Al nivel más bajo, el mecanismo de sincronización que asequre atomicidad en operaciones, será:

(1) La deshabilitación del evento que ocasiona el cambio de contexto, en caso de multiplexaje: y

(2) Un mecanismo de hardware que garantice a un procesador localidad de acceso exclusivo  $\mathbf{a}$ una memoria. ອກ multiprocesadores.

#### 14 RESUMEN

. La concurrencia es una herramienta útil en el desarrollo y especificación de programas. que permite simplificar su nuevos estructura. Involuera problemas Cespecificación de procesos, comunicación y sincronización entre estos) que se han atacado de manera muy diversa, y cuyas soluciones se han refinado con el paso del tiempo.

Sin embargo. las soluciones mencionadas hasta ahora hacen referencia solamente a los problemas do sincronización  $\mathbf{y}$ 

 $-1.13 -$ 

comunicación de variables cuando existe una memoria común, a la cual todos los procesos puedan accesar; las definiciones e implantaciones propuestas suponen que cada proceso es capaz de accesar ciertas variables en memoria (como los semáforos), y realizar ciertas operaciones sobre ellas.

En el caso de una máquina donde no exista memoria compartida. los procesos no tendrán más forma de comunicación que algún enlace fisico Cred de computadoras, un bus local de comunicación, etc.) que les permite enviar mensajes, y ya no es clara la implantación de los primitivos descritos en este capítulo (¿cómo pensar en tener variables que todos los procesos puedan accesar  $\mathbf{y}$ modificar?). Es necesario además hallar alguna manera de efectuar la sincronización de los procesos. Este era un problema no bien comprendido hasta la aparición del modelo CSP (Communicating Sequential Processes - (Hoare-1978)) de concurrencia, el cual se discute en el siguiente capitulo.

in Serbija en s

#### 21 PRESENTACION.

Las soluciones a los problemas de sincronización y comunicación de procesos resultan relativamente sencillas cuando éstos cuentan con una memoria compartida. La comunicación se resuelve fácilmente usando variables globales a los procesos, y la sincronización se resuelve mediante alguno de los esquemas mencionados en el canitule anterior Clos cuales usan variables compartidas. para averiguar el estado del mecanismo de sincronización respecto de la ejecución de los procesos). Esta dependencia en la compartición de memoria hace poco factible la implantación de esas soluciones en un medio distribuido, pues los procesos no cuentan con más medio de comunicación que un enlace físico: los intentos de simular los mecanismos descritos en el capítulo anterior en un sistema distribuido (con el fin de ocultar al programador la distribución de los procesos) no son satisfactorios, pues la implantación se complica mucho y los programas no suelen utilizar de la mejor manera el hardware disponible. Es por ello que actualmente se considera como mejor solución el desarrollo de primitivas propias bara la distribución.

Existen dos tendencias en las primitivas propuestas para el manejo de procesos distribuidos; el uso de mensajes (empleado desde que se empleza a programar sistemas distribuidos), y el llamado a procedimientos remotos (Remote Procedure Call) ( basado en el trabajo (Brinch Hansen-1978)). Algunos autores clasifican al envio de mensajes como una solución de "bajo nivel" Coues refleja más fielmente la situación física), y a los procedimientos remotos como de "alto nivel". En este trabajo, se estudia el envio de mensajes como solución a la comunicación de los procesos, distribuidos.

Hoare publica en 1978 un artículo fundamental (IHoare-1978)) para el futuro desarrollo de formalizaciones y lenguajes para sistemas distribuidos. En dicho escrito, se supone la existencia  $-2.1 -$ 

de un medio en el cual los procesos no comparten memoria y sólo se pueden comunicar mediante operaciones de entrada y salida de mensajes a través de un medio físico; con base en estas premisas se desarrollan un modelo y una notación Cque se emplea como lenguaje), llamados Communicating Sequential Processes (CSP), y se muestra su utilidad para la programación, concluyendo con una serie de comentarios respecto a implantación y mejoras al modelo. Aunque Hoare hace énfasis en que se trata de una solución parcial. su trabajo es ampliamente aceptado y continuado por otras personas que hacen contribuciones teóricas (como [Apt-1980]) y prácticas ([Brinch Hansen-1987]: [Brinch Hansen-1989] entre otros).

#### 2.2. EL MODELO ORIGINAL DE HOARE

En CSP, los procesos son entes completamente independientes que ejecutan acciones sobre sus variables locales e interactúan con el medio ambiente por envio de mensajes; la recepción y envio de estos mensajes realiza simultáneamente tareas de sincronización y comunicación entre procesos. La especificación de la concurrencia se realiza mediante una variante del PARBEGIN de Dijkstra, el cual lista las proposiciones que se han de ejecutar simultáneamente como nuevos procesos; un ejemplo de su uso es

(A:i xiinteger; xi= 65 || B:i y: integer; yi= 67 ]

Este ejemplo inicia la siecución en paralelo de dos procesos, A y B, los cuales realizarian asignación de valores a sus variables locales. Es posible especificar también la ejecución de "arreglos de procesos", donde los procesos contienen copias de un mismo código, pero se diferencian por el subindice de cada uno. En todo caso, la ejecución del comando concluye cuando todos los procesos participantes terminan.

La comunicación entre los procesos se realiza mediante intercambio de mensajes, empleando las dos nuevas operaciones primitivas que Hoare introduce en su lenguaje. Esta comunicación es totalmente síncrona (la operación suspende al proceso que la ejecuta, hasta que ha sido concluida), y además explicita: un - 2. 2 -

proceso no efoct.úb la recepción de ningún mensaje a menos que indique su disposición, efectuando el comando de entrada. Estas operaciones se describen en la siguiente sección.

### 2.2.1. Comandos de entrada y salida.

Las operaciones de entrada y salida de mensajes entre dos procesos son primitivas en CSP Cal igual que la asignación de valores a variables), y permiten que éstos se comuniquen cuando uno de ellos nombra a otro como "proveedor de la entrada", y el otro nombra al primero como "destino de la salida":

 $\mathbf{r}$ A::  $x:$  integer;<br> $B.7 \times$ .. El proceso 8 proveerá un valor para x ..  $\frac{11}{2}$  B:z A 1 7 : " El proceso A es el destino del valor "  $\mathbf{I}$ 

El efecto neto de la comunicación en este ejemplo es la asignación del valor '7' a la variable 'x' de A. La sintaxis general es la siguiente:

ProposiciónDeEntrada: ProposiciónDeSalida:

<NombreDeProceso> '?• <Variable> <NombreDeProceso> ' ! ' <Expresión>

La comunicación os simétrica, pues los procesos necesitan nombrarse mutuamente para llevarla a cabo. Además, tiene la caracteristica de ser sincrona: si un proceso nombra a otro en un comando de entrada ó salida, quedará *suspendido* hasta el momento en qua el otro proceso lo nombre a él en la operación opuesta, instante en el cual ambos continúan su ejecución. Dadas estas caracteristicas, un proceso A que ejecuta una proposición de entrada ó salida, nombrando a un proceso B, puede fallar en las siquientes circunstancias:

1) El mensaje que 8 espera intercambiar con A no es del mismo tipo que la comunicación que A pretende realizar con 8. Esle caso es similar al tallo de la asignación cuando sus elementos no son de tipos compatibles entre si. - 2. 3 -

20 B ha terminado su ejecución, por lo cual el comando jamás. se concretará.

Nediante estas características de las proposiciones de entrada y salida se obtiene la sincronización y comunicación de procesos en una sola operación.

Los procesos también pueden intercambiar mensajes que no lleven contenido (llamados señoles), y que sólo sirvan para sincronizar sus acciones. Más adelante se presenta un ejemplo completo de su  $1150.$ 

2.2.2. Quardias y no determinismo

Al trabajar en un ambiente donde varios eventos ocurren a la vez, lo primero que resalta es la naturaleza no deterministica de la situación; no es posible predecir en qué orden sucederán los eventos, Dijkstra (IDijkstra-19751) sugiere que la mejor forma de manejar dichas situaciones consiste en añadir proposiciones no deterministas a los lenguajes de programación, razón por la cual presenta los «comandos custodiados» (Guarded Commands).

Una «custodia» o «quardia» es una expresión booleana que precede a un conjunto de proposiciones; si la guardia evalúa verdadero, la lista de proposiciones es elegible para ejecución. De esta forma, se piensa que la expresión «custodia» a las proposiciones. Dados

 $GV = \{ g \in G : g \text{ es wordador } x \}$ 

se elige un Gk x GV para ejecutar su LPk, de manera completamente no deterministica. Este proceso de elección puede realizarse una sola vez (formando la proposición condicional no deterministica) o bien mientras GV no sea vacio (proposición iterativa no deterministica).

 $-2.4$ 

Hoare adopta los comandos custodiados de Dijkstra con un cambio de notación, e introduce una modificación relacionada con CSP: además de expresiones boolganas. las quardias pueden incluir la evaluación de la posibilidad de concretar un comando de entrada. En ese caso, una custodía evalúa verdadero si su expresión hooleana es verdadera, y si existe un comando de salida suspendido que corresponda con el comando de entrada de la quardia. De todas las quardias que evalúen verdadero, se elige una de manera no deterministica y se completa el comando de entrada que especifica. Mediante comandos custodiados, un proceso puede elegir una de varias alternativas de comunicación. lo que proporciona mayor flexibilidad al lenguaje.

 $1.5<sub>1</sub>$ proposición condicional de CSP enlista los comandos custodiados, separándolos por el símbolo []; su apariencia es la siquiente:

ť

- (expr. booleana); (proposición de entrada)  $\rightarrow$ (lista de proposiciones) [1 (expr. booleana); (proposición de entrada)  $\rightarrow$ <lista de proposiciones>
- I) ... más custodias

Si todas las custodias de la proposición condicional «fallan» Covalúan falso), la proposición condicional también falla (lo que puede causar el término anormal del programa).

La proposición iterativa denota la ejecución "tantas veces como sea posible de una proposición condicional. Mientras existan guardias que evalúen verdadero, se repetirá la proposición condicional. Si no hay guardias verdaderas, pero algunas tienen expresiones booleanas verdaderas y los procesos que mencionan en comandos de entrada no han terminado, el proceso se suspende antes de repatir la proposición condicional. Una proposición iterativa termina cuando todos las guardias fallen, y esta condición no constituye un error; esta propiedad resulta muy importante.

2.5

La proposición iterativa tiene el siguiente aspecto:

 $\star$ f

 $\ddot{\phantom{1}}$ 

<expr. booleana>; <proposición de entrada> (lista de proposiciones) Il (expr. booleana); (proposición de entrada) <lista de proposiciones> Il ... más custodias

 $\rightarrow$ 

 $\rightarrow$ 

2.2.3. Un ejemplo: Un cronometro y un usuario.

A continuación se muestra un ejemplo de programación en CSP. con el fin de observar alounos aspectos interesantes  $\mathbf{v}$ peculiaridades del lenguaje.

Un proceso «usuario» solicita un servicio de medición de tiempo a un proceso «reloi», con el fin de cronometrar sus acciones. El programa puede quedar escrito de la siguiente manera:

**RELOJE** 

inicio, final: integer:

« Código de inicialización del reloj »  $\cdots$ al Lrue - 55 usuario? empezarC); " Aquarda la SERAL de inicio " " Leer el reloj físico " Inicials ... " Espera la SERAL de fin " usuario? terminarC): a lear otra var al ratoi a  $final:  $\ldots$  :$ usuario! final-inicio: " Envia cuenta de puisos "  $\mathbf{I}$ 

USUARIO=

 $\mathbf{I}$ 

pulsos: integer:

#ftrue => " Algún código de inicialización "  $\sim 10^4$ " Pide cronómetro " reloi! empezarC): " Proposiciones a cronometrar " " Detener el cronómetro " reloii terminarC); " Leer tiempo transcurrido " reloj? pulsos; " Hacer algo con el resultado "  $\cdots$ 

I reloj:: RELOJ || usuario:: USUARIO } || || || Prog. principal ||

Pueden notarse algunas de las características importantes de la programación en CSP:

-2.6 -

(1) Se favorece una programación encapsulada: el proceso RELOJ se maneja como en un ente abstracto, que entiende

operaciones ó mensajes del tipo "empezar", "terminar" y que entrega resultados. Desde el punto de vista de usuario, no se necesita saber más que eso.

(2) Para asegurar el uso bajo exclusividad de algún recurso, basta escribir un proceso que lo administre y establecer un protocolo de empleo que sea respetado por los procesos usuarios. En el ejemplo, dicho protocolo consiste del envio de la señal "empezar" para iniciar la cuenta, "terminar" para detenerla y la lectura del resultado. Si hubiera algún otro proceso que deseara usar reloj, 'usuario' tendria garantizado el acceso el exclusivo al reloj una vez que ha ejecutado la proposición 'reloj! empezar()', pues en ese instante el reloj cambia de estado; si otro proceso solicitara servicio de cronómetro, quedaria detenido hasta que 'reloi' volviera a esperar una señal 'empezarC)' como entrada.

(3) Por otra parte, el mecanismo de nombrar a los procesos dificulta la escritura de procesos "servidores", ya que debe conocerse de antemano el proceso con el cual se realiza la comunicación. Si existen dos usuarios para el proceso roloj, este puede reescribirse mediante custodias, de la siguiente manera:

#### $F = 01$

inicio, final: integer:

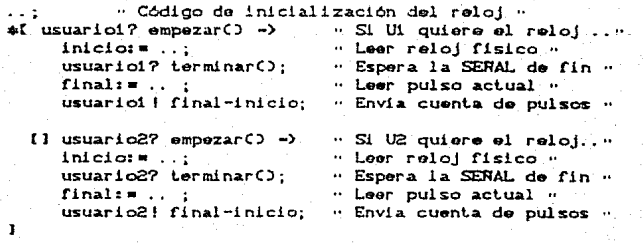

Otra solución posible consiste en el uso de arregios do

 $-2.7 -$ 

procesos para denotar a los usuarios del reloj:

#### RELOJ-

inicio, final: integer:

" Código de inicialización del reloj " #I Ciri..10) usuario(1)? empezar() => Si Ui quiere reloj"  $intciot = \ldots$ usuarioCiD? terminar(); finals  $\cdots$ ; usuario(1) ! final-inicio: 1

USUARI Oo

" Descripción idéntica a la primera "

I reloji: RELOJ || usuario(1:1..10) :: USUARIO I

#### 2.3. OTRAS APORTACIONES.

Hoare hace enfasis en que CSP es sólo una solución parcial, que necesita mayor investigación y contribuciones antes de ser aceptada. Acepta haber realizado varias restricciones en el modelo, con el fin de concentrarse en los problemas fundamentales,  $\mathbf{A}$ mismo tiempo señala direcciones pero para futuras investigaciones en CSP. Entre estas sugerencias, Hoare resalta la idea de «puertos» para realizar la comunicación entre procesos y la incorporación de comandos de salida en las guardias.

2.3.1. Puertos y vocabularios.

Como alternativa al nombramiento explícito de los procesos Cque como se ha visto dificulta la escritura de procesos "servidores"), Hoare menciona los puertos como mecanismos que permitan entablar la comunicación entre procesos y realizar verificaciones en tiempo de compilación.

En un esquema de puertos, se considera que la comunicación entre los procesos tiene lugar a través de un canal. Los extremos del canal son los puertos, los cuales son conocidos por los procéses. Para comunicarse por un canal, un proceso necesita tener

 $-2.8 -$ 

#### un puerto de ese canal.

En una implantación de CSP con puertos, los procesos nombran al puerto como fuente ó destino de la operación, en vez de nombrar al proceso con el cual entablarán la comunicación. El puerto preserva el anonimato de los procesos que intervienen en las operaciones. pero permita que éstos entablen contacto y puede encargarse de la realización de los comandos de entrada y salida (pues conoce los procesos cuvos comandos pueden corresponder). El concepto de canal puede expresar fisicamente el medio de comunicación entre los procesos (como en el lenguaje Occam, cuyo modelo de concurrencia es CSP, donde los puertos se mapean a los canales físicos de comunicación en el hardware de las Transputers) ((Pountain-1989);  $(54nchoz - 1990)$ .

Junto con los puertos aparece la idea del "vocabulario": el conjunto de tipos de datos de la información que se desea intercambiar por un canal. Un vocabulario consiste de una lista de nombres de mensajes, cada uno de estos seguido del tipo de datos del contenido del menzaje; si un menzaje no indica contenido, se le trata como a las señales de CSP. Un ejemplo típico de declaración de un puerto y su contenido es la declaración de los tipos de puertos en al lenguaje de programación Joyce ((Brinch Hansen-1987, 113:

flujo = I open, read(char), close 1

La definición anterior en Joyce introduce un nuevo tipo de datos compuesto, del tipo puerto, cuyo nombre es 'flujo'; los mensajes 'open', 'read' y 'close' definen el vocabulario que se podrá transmitir por los puertos que pertenezcan a dicho tipo de datos. 'open' y 'close' son señales, y 'read' lleva un contenido de tipo caracter.

En Joyce, los procesos que van a comunicarse necesitan tener preparados los puertos que van a utilizar, antes de su activación. De esto se encarga un proceso padre, el cual declara los puertos necesarios para la comunicación y activa a los procesos que se comunican, pasándoles como parámetros los puertos que necesiten.

El problema de procesos usuarios de un reloj puede describirse de la siguiente manera en Joyce: agent programs const  $N = 10$ " Número de procesos usuarios " type reloj\_com = { smpezar, terminar, lecturaCinteger) }; agent usuarioCis integer; pi reloj\_com) ...<br>∴¥er ... " Vars. locales de usuarios " begin " Código de usuarios "  $\ddotsc$ end agent reloi(pi reloi com) var inicio, final: integer: begin " Código de inicialización del reloj "  $\sim$  -  $\sim$ while true do beain " Espera a que alguion pida reloj." D? empezar: inicios ... " Leer valor actual " p? terminar: " Esperar a que nos detengan " finalis ... " Leer valor del reloj " usuario(i) | final-inicio; end end " HMM Fin agente reloj HMM " var por: reloj\_com; » Puerto para comunicación con el reloj» i: integer: begin " Programa principal " " Inicializar el puerto "  $+per:$ reloi(per): " Activar proceso 'reloj' " " Activar los N usuarios: " for its 1 to N'do usuarioCi, porl; ( ) Activar usuario i " end " Fin del programa, espera al término de los usuarios "

Cabe comentar que Joyce toma un enfoque radical en cuanto a la estructuración de código: la única unidad de estructuración son los "procedimientos agentes" (declaración agent), de forma tal que lo que aparece como llamada a procedimiento en otros lenguajes es una activación de procesos.

La estructuración de código mediante procesos permite enfatizar

 $-2, 10 -$ 

 $a1$ encapsulamionto de datos, pues permite pensar  $\bullet$ n  $125$ estructuras de datos como entes abstractos con los que existe comunicación, en vez de manicularlos directamente. Basta definir un agente, y declarar dentro de él la estructura de datos por encapsular. Cuando se desse una nueva instancia de la estructura. se activa una instancia del agente, Cen vez de declarar una variable) y se establece comunicación con él mediante un puerto que defins mediante mensajes las operaciones válidas sobre la estructura.

#### 2.3.2. Salidas en las quardias.

En CSP, un proceso pueda elegir de manera no determinista alproceso que le suministrará una ontrada, utilizando los comandos custodiados. ¿Por qué no permitir también a un proceso elegir a quién enviará un dato, de manera no determinista? Hoare argumenta a favor y en contra de esta propuesta, pues es interesante desde el punto de vista del modelo. En este trabajo, se considerarán los problemas relacionados con la implantación.

Al ejecutar un comando custodiado en CSP Cdonde sólo se permiten comandos de entrada en las custodias), se deben realizar los siguientes pasos:

> (1) Evaluar las custodias, determinando cuáles de ellas evaluan verdadero; esto implica averiguar qué procesos hay detenidos en comandos de salida, y qué tipo de mensajes pretenden enviar.

> (2) Elegir una custodia factible, y notificar al proceso nombrado en su proposición de entrada que la comunicación se concreta, de forma tal que éste pueda reanudar su ejecución.

En un medio ambiente distribuido, estos dos pasos se implantant medianto envio de mensajos por el canal físico, por parte de la biblioteca del compilador o sistema operativo; por ello es importante obtener un protocolo sencillo, con el menor numero  $-2.11 -$ 

posible de intercambio de mensajes.

Affadir proposiciones de salida en los comandos custodiados implica un protocolo más complejo, por las siquientes razones:

> (a) Un proceso con comandos de salida en custodias necesita utilizar un algoritmo semejante al descrito para los procesos con comandos de entrada en custodias. En este algoritmo, el proceso con las quardias es el ente activo. quien "busca pareja".

> (b) Custodias con comandos de salida pueden corresponder con custodias con comandos de entrada. O sea, ambos procesos intentarán puscar pareja", y se hace necesario avitar confusiones.

El problema radica en el establecimiento de un protocolo y una definición de estados de procesos, que garanticen una comunicación cuando los correspondientes comandos de entrada y de salida se hallan en quardias. Bernstein ([Bernstein-1980]), Buckley y CIBuckley-19831) Silberschatz  $\mathbf{y}$ Bagrodia (IBac odla-1989)) demoriben protocolos que realizan este trabajo. Estos resultan complicador de implantar. y se pierde la sencillez de implantación de los comandos custodiados originales de CSP.

En un. traba (o anterior al mencionado. Silberschatz CISilberschatz-1979)) propone implantar custodias con comandos de salida, distinguiendo, en cada par de procesos CPI, PjD que se comunican, un amo y un esclavo. Un proceso amo es aquel que solicita servicios Cse comporta como "cliento"), y un proceso esclavo es aquel que los proporciona Cse comporta como "productor" o servidor). Los procesos esclavos, propone Silberschatz, podrán temer comandos de salida en sus custodias, y los esclavos no. De esta forma, el alcoritmo de comunicación es muy parecido al algoritmo de comunicación que sólo permite custodias con comandos de entrada.

Princh Hansen adopta esta idea en Joyce, al especificar que - 2. 12

comandos cust.odiados con comandos da ont.rada. 6 salida no pueden corresponder entre si.

## 2.4. RESUMEN

En la programación de sistemas distribuidos, donde no existe una memoria centralizada, es necesario contar con mecanismos efectivos de sincronización y comunicación de los procesos. Las soluciones desarrolladas por la programación concurrente tradicional se han aplicado sin mucho éxito en este ambiente, por lo cual surgió la necesidad de desarrollar nuevos modelos especificamente para medios distribuidos.

Entre las soluciones desarrolladas se encuentra el modelo CSP de Hoare CIHoare-1Q78l), que se basa en el intercambio de mensajes mediante proposiciones de entrada y salida. La sencillez de este modelo, y sus perspectivas como medio de prueba y verificación de programas lo han colocado como uno de los trabajos más influyentes en el campo. CSP se ha visto enriquecido por el trabajo de otros autores, y ha contribuido a entender la distribución de procesos. motivando el diseño de varios lenguajes de programación que lo adoplan·como modelo de concurrencia.

En el próximo capítulo se presenta el lenguaje E', diseñado a partir del lenguaje Edison para roalizar programación do sistemas en ambienlos distribuidos. E' usa como modelo de concurrencia a CSP, lo que implica eliminar aspectos de Edison que no son compalibles con este modelo.

– 2.∴13 <del>.</del>

### CAPITULO III: El lenguajo E'

### **3.1 PRESENTACION**

El lenguaje E' es un descondiente del languajo de programación Edison ClBrinch Hansen-1981)), del cual tomo la mayor parte de su seminitica y construcciones sintácticas, pero emplea un modelo de concurrencia diferente. Edison provee un entorno agradable y seguro para la programación de sistemas, y os esta la razón por la cual se le eligió como base para un lenguaje de programación distribuida. La especificación de la concurrencia se basa en el modelo Communicating Sequential Processes (CSP) (Hoare-19781), y toma ideas de la implantación de CSP que hace el lenguaje Joyce CIBrinch Hansen-198713.

De esta manera. E' proporciona un entorno para programación de sistemas en un ambiente de programación distribuida.

### 3.2. UN ANALISIS DE EDISON

El lenguaje de programación Edison ((Brinch Hansen-1981)) fue diseñado como una herramienta que permitiora la escritura segura y práctica de sistemas de tamaño mediano y aplicaciones en tiempo real, reemplazando a Pascal y Modula en este tipo de programas. Se trata de un lenguaje pequeño, fácil de implantar y elegante, que a partir de un análisis de Pascal elimina sus aspectos redundantes o inseguros, y añade conceptos que incrementan la seguridad de la programación. Edison realiza modificaciones a la sintaxis de Pascal que permiten una compilación más eficiente, e incorpora. construcciones para la programación concurrente bajo un esquema centralizado: usa variables compartidas para comunicación, y regiones críticas para sincronización.

#### 3.2.1. Variables, Lipos de datos y control de fluio

Edison incorpora los tipos de datos que maneja Pascal: simples Cint, char, bool) y estructurados (set, enum, array, record), pero se eliminan los apuntadores, con lo cual desaparecen ambigüedades del lenguaje y se refuerza la seguridad de la programación.

- 91

Se enfatiza la tipificación del lenguaje, forzando a toda variable a pertenecer a un tipo de datos definido con anterioridad. En Pascal esto es más un estilo del programador que problemas de una recla del lenguate. lo cual puede crear interpretación: por ejemplo, en la mayoría de las implantaciones de Pascal, las siguientes dos variables son incompatibles: no se puede asignar una a la otra, a pesar de que tienen la misma estructura:

#### **VAR**

a: Array (1..5) of Intener: b: Array 11..51 of Integer:

En Edison, la situación anterior no es posible; es necesario definir algún tipo de datos con arreglos:

ARRAY ArrEnteros [1:5] (int) - Un nuevo tipo...

**VAP** a, b: ArrEnteros

Entre los conceptos novedosos en Edison se encuentra el constructor, que a partir de una lista de expresiones genera un objeto perteneciente a un tipo de datos determinado. Los constructores además evitan incluir en el lenguaje las funciones estándar de Pascal Cord, chr, trunc, etc). Con las declaraciones del ejemplo anterior, es posible inicializar la variable 'a' mediante un constructor del tipo de datos 'ArrEnteros':

 $at =$  ArrEnteros(0.1.2.3.4);

Otra noción nueva es el enmascaramiento (costino); dados dos tipos de datos Ti y TZ, cuyos elementos ocupan la misma cantidad de espacio en memoria, es posible "enmascarar" a un elemento Cvariable 6 expresión) de T1 para que se le considere, durante un acceso Clectura ó escritura), como perteneciente al tipo T2. Este concepto da un escape a la fuerte tipificación cuando sea necesario fecmo ocurre frecuentemente en programación de sistemas operativos).

Las proposiciones de control de flujo secuencial de Edison son  $3.2$
solamente dos: condicional Cif) e iterativa (while). Sin embargo, estas proposiciones son más flexibles que sus equivalentes de Pascal, pues usan una lista de expresiones booleanas y listas de proposiciones asociadas a cada expresión, de manera similar a los comandos custodiados descritos en el capitulo anterior; cuando una expresión resulte verdadera, se ejecutan las proposiciones que enmarca. La proposición de control no se ejecutará cuando todos los elementos de la lista evalúen falso. Por ejemplo.

```
if isi do
else if =2 doelse i=3 do
and.
```
simula la proposición case de Pascal, y

```
while (condi) do
          " Proposiciones a sjecular si 'condi' es cierto "
else <cond2> do
```
" Proposiciones a ejecutar si 'cond2' es cierto " end

iterarà mientras 'condi' y 'cond2' no sean simultáneamente falsas.

En cuanto a las proposiciones relacionadas con la concurrencia. se usa cobegin para denotar la ejecución concurrente de un conjunto de listas de proposiciones, como se explica en el capitulo I. La sincronización de procesos se realiza mediante la proposición when, una variante de regiones custodiadas que también permite incluir una lista de expresiones.

## 3.2.2. Estructuración de oddigo en Edison

La unidad principal de estructuración de código en Edison sigue siendo el procedimiento, entendiendo a éste como un ente que realiza acciones sobre el ambiente que lo rodea. A diferencia de Pascal; en esta definición también entra el programa principal. El ambiente de cada procedimiento puede ser local ó global.

El ambiente local de los procedimientos está formado por los parámetros que recibe en el momento de su activación, así como por variables y procedimientos que el procedimiento declare, al igual 0**3.3** in

que en Pascal. Los parámetros pueden ser variables, constantes 6 procedimientos, y en el caso de variables, se les puede pasar por valor o por referencia.

El ambiente global de los procedimientos se forma con las variables y procedimientos que rodean a cada procedimiento, los cuales pueden utilizarse sin declaración previa: el ambiente global es implicito. De esta manera, los procedimientos pueden accesar datos comunes a todos, permitiéndose la comunicación entre procesos mediante variables compartidas.

Es importante resaltar el hecho de que, a diferencia de Pascal, Edison no define procedimientos ni tipos de datos estándares para efectuar entrada y salida. Es responsabilidad del entorno que ejecuta el programa (o del programador) proveer estas rutinas como parte del ambiente. Los procedimientos y tipos de datos necesarios podrían escribirse en Edison mismo.

Considérese el siguiente programa:

PROC Ejemplo C PROC DisplayIntCi: int): alfa. beta: int

PROC picz: int) VAR x: int

> PROC inicio **REGIN**  $x: = 0$ EMD

**BEGIN** 

**END** 

**BEGIN**  $p1(10)$ END

Como se puede observar, 'Ejemplo' (que es el programa principal) es un procedimiento que recibe tres parámetros del ambiente que lo ejecuta: un procedimiento que imprime enteros y dos variables enteras. El ambiente global de 'pi' consiste solamente de los

 $-3.4 -$ 

" Acciones del proc. pi "

que en Pascal. Los parámetros pueden ser variables, constantes ó procedimientos, y en el caso de variables, se les puede pasar por valur o por referencial

El ambiente global de los procedimientos se forma con las variables y procedimientos que rodean a cada procedimiento. los cuales pueden utilizarse sin declaración previa: el ambiente global es implicito. De esta manera, los procedimientos pueden accesar datos comunes a todos, permitiéndose la comunicación entre procesos mediante variables compartidas.

Es importante resaltar el hecho de que, a diferencia de Pascal, Edison no define procedimientos ni tipos de datos estándares paraefectuar entrada y salida. Es responsabilidad del entorno que ejecuta el programa (o del programador) proveer estas rutinas como parte del ambiente. Los procedimientos y tipos de datos necesarios podrían escribirse en Edison mismo.

Considérese el siguiente programa:

PROC Ejemplo C PROC DisplayInt(i: int); alfa, beta: int  $\mathbf{z}$ PROC picz: int) VAR x: int PROC inicio **REGTH**  $x: = 0$ EMD **BEGIN** 

" Acciones del proc. pl " **EMD** 

**REGIN** p10100 EMD

Como se puede observar, 'Ejemplo' Cque es el programa principal) es un procedimiento que recibe tres parámetros del ambiente que lo ejecuta: un procedimiento que imprime enteros y dos variables enteras. El ambiente global de 'pi' consiste solamente de los

 $-34$ 

parámetros de 'Ejemplo', y su propia declaración de procedimiento Cya que se permite la recursión). En cambio, el ambiente global de 'inicio' se forma con el ambiente global de 'p!' más la variable; 'x'.

Edison incluye también ol concepto de módulo, ol cual engloba en una sola estructura a un conjunto de datos, y una serie de operaciones definidas por procedimientos que actúan sobre dichos datos. Los valores de los datos pertenecientes al módulo permanecen constantes entre invocaciones a los procedimientos del Jll6dul o.

Un módulo define a un subconjunto de sus procedimientos como "exportables". lo cual incorpora a éstos al ambiente giobal donde se declara el módulo Ca pesar de que las reglas de alcance no los incorporarian). Procedimientos ajenos al módulo no pueden accesar directamente los datos de éste Ca no ser que especificamente se les permila hacerlo), pero pueden invocar a los procedimientos exportables para operar sobre ellos. De esta manera, se obtiene un acceso seguro *y* controlado a las estructuras de datos. al encapsular los datos y las operaciones que pueden operar sobre estos; el módulo crea un ambiente global restringido para los procedimientos que contiene.

Edison incluye otro concepto que lo hace apropiado para la escritura de sistemas operativos: los procedimientos de biblioteca. El lenguale permite declarar procedimientos ··&xt.ernos·•, •n el sont.ido de h.abar sido compilados con anterioridad *y* su código almacenado en algún dispositivo externo. Efectuar una llamada a un procedimiento de biblioteca implica Cen tiempo de ejecución) localizar su código e incorporarlo a la memoria de programas para ojecución; al concluir esta, la memoria ocupada por el código se libora y queda disponible. Este esquema recuerda a la acción de un sistema operativo, el cual carga y ojucuta programas.

- 3.6 -

## 3.2.3. Requerimientos de hardware

**And** 

Los conceptos de programación que un lenguaje incorpora determinan el tipo de máquinas en donde es más fácil implantarlo. así como el tamaño y complejidad de la biblioteca de tiempo de ejecución que requiere para sus programas.

En Edison se puedo lograr una implantación sencilla y eficiente usando memoria compartida para implantar el ambiente global. A nivel del código generado por el compilador. los procesos pueden comunicarse y ejecutar los procedimientos que requieren fácilmente Chastan accesos a memoria y llamadas a subrutinas). Esto es cierto tanto en una máquina monoprocesador (donde los procesos se implantan mediante multiplexaje) como en un multiprocesador (donde los procesadores tienen acceso a una memoria común).

Considérese también el siguiente aspecto de la implantación del cobegin de Edison:

> cobegin ni do <lista de props. 1> also n2 do <lista de props. 2> also n3 do <lista de props. 3>

A cada proceso Clista de proposiciones) se asigna una constante que designa al procesador que ha de ejecutarlo. La asociación procesador-proceso es entonces dinámica, y es necesario que los procesadores compartan la memoria de programas para realizar esta asignación eficientemente, pues dos procesos pueden requerir el código de un mismo procedimiento durante su ejecución, para llamarlo.

#### 33 DECISIONES DE DISEÑO

Como se ha visto, Edison es un lenguaje apropiado para máquinas donde existe memoria compartida y se desea (o es necesario) estructurar los programas mediante procesos, pues incluso es posible aprovechar la presencia de varios procesadores.

Sin embargo, la tendencia actual en construcción de máquinas  $-3.6 -$ 

con varios procesadores no es emplear una memoria común, pues los procesadores compiten entre si por el acceso a la memoria. Se prefiere construir "multicomputadoras", máquinas formadas por varios procesadores, cada uno de los cuales tiene acceso a una memoria privada de datos y de programas. De preferencia, a cada procesador se le asigna la ejecución de un solo proceso Campleando multiploxaje cuando haya más procesos que procesadores), y la transferencia de información de uno a otro proceso se realiza por un medio fisico que enlaza a los procesadores. Los sistemas distribuidos y las máquinas paralelas se pueden pensar como multicomputadoras, por lo cual es interegante contar con lenguajes que permitan especificar programas para ellas.

E• es un lenguaje de este corle; so lo ha pensado para realizar programación de sistemas en un ambiente distribuido, para lo cual toma contribuciones de Edison, y usa CSP como único modelo de concurrencia.

Las definiciones de sintaxis en esta sección utilizan una notación BNF modificada, donde los símbolos terminales aparecen subrayados, los simbolos '[' *y* ']' denotan aparición opcional de los elementos que contienen, '{' y '}' denotan la repetición cero o más veces, y '|' denota opción de selección.

#### $3.3.1.$   $\mu$  herencia de  $\square$

Como modelo de concurrencia, E' adopla'a CSP con los conceptos de puertos y vocabularios. La implantación de este modelo comprende:

1) La sint.axis original de CSP para los comandos d• ent.rada *y*  salida. La diferencia radica en que en vez de nombrar procesos, los comandos nombrarán puertos:

(PropEntradaSalida): <PropEntrada> | <PropSalida> <PropEnlrada> :

<Identificador> ? <Mensaje> [ C <Identificador> 2 <PropSalida> :

<Identificador> { <Mensaje> { < <let <identificador> { </a> </a> 3.7 - </a>

2) La introducción de los puertos como un nuevo tipo de datos compuesto. La definición de un tipo de datos puerto incluye el vocabulario que admite, y su sintaxis es compatible con la definición de tipos de Edison:

(Definición de puerto) :

port (identificador) ( (lista de mensajes) 2 <Lista de mensajes> :

(Mensaje) { (Mensaje) }

Un memsaje es un identificador y puede declarar a un tipo de datos como el tipo del contenido del mensaje. Si el mensaje es una señal no se especifica un tipo de datos:

(Mensaje) :

Kidentificador> { { Ktipo de datos> 2 }

Los puertos de E' necesitan inicializarse; la sintaxis de esta inicialización es:

**KIniPoerto> :** 

+ <Puerto>

3) La proposición no determinista con comandos custodiados de E', llamada WHEM, en recuerdo de la proposición de sincremización de Edison. Esta proposición detiene al proceso que la ejecuta hasta que alguna de sus custodias tiene éxito. Se utiliza la palabra reservada elsewhen como: separador de proposiciones custodiadas, para resaltar el no determinismo de la proposición.

Al emplear la proposición when con la proposición iterativa while de Edison, se implanta un comando iterativo.

La sintaxis de la proposición alternativa con custodias de E' es la siguiente:

 $-3.8$ 

<PropAlternativa> :

when (Custodia) do (ListaProps)

. { elsewhen <Custodia> dg <ListaProps> } **204** 

Las custodias de E' permiten utilizar comandos de entrada d de salida; al igual que en el lenguaja Joyce, comandos de salida en custodias no corresponden con comandos de entrada que también estén en custodiaz. Las custodias se evalúan de izquierda a derecha, y se forman de la siguiente manera:

(Custodia) :

(Expresión booleana) AND (PropEntradaSalida)

Las inclusiones de CSP que se han detallado bastan para proporcionar un ambiente sencillo, efectivo y fácil de implantar para la programación distribuida.

3.3.2. La herencia de Edison y decisiones de diseño

Edison es la influencia principal de E', al incorporar éste último la mayoria de las construcciones sintácticas y semánticas del lenguaje, así como la filosofia de programación. Sólo se omitieron aquellas construcciones que resultan inapropiadas, o que pueden crear puntos de conflicto con el modelo CSP de concurrencia.

En E' existen, sin modificaciones radicales, las siguientes construcciones de Edison:

1) Los tipos de datos simples Cint, char, booil y compuestos Carray, record, set, enumo. Solo se añade el tipo de datos compuesto port (que se usa para comunicación CSP con puertos y vocabularios), y se propone la incorporación a futuro del tipo simple real.

 $-3.9 -$ 

X

- . X -

X

X

85

age is the

بمزوقان لالهم

aliam - India

**All the Homewho** 

67. -LA PERSONA ENCARGADA DE LA -CAJA GENERAL TIENE ACCESO A -LOS REGISTROS CONTABLES?

68. LOS CHEQUES POSDATADOS SE ---GUARDAN EN FORMA SEGURA ANTES DE DEPOSITARSE (A FAVOR)?

sie.

**Last States New Project** 

 $\sim$  69.-Los bienes negociables disting **TOS DEL EFECTIVO, CHEQUES 0 -**LETRAS. SE ENCUENTRAN BAJO FL CUIDADO DE UN EMPLEADO DIFF-RENTE DE LAS PERSONAS DIRECTA MENTE RESPONSABLES DE LAS EN-TRADAS DE CA.IA?

70. - TODAS LAS CUENTAS BANCARIAS -SE ENCUENTRAN AUTORIZADAS POR EL CONSEJO DE ADMINISTRACIÓN?

71. LOS CHEQUES INUTILIZADOS SE -CONSERVAN Y SE ARCHIVAN?

72. - SE ANULAN DE TAL MANERA QUE

SE DESTRUYE LA FIRMA.

2) Las declaraciones de variables y tipos de datos,los conceptos y sintaxis de enmascaramiento de tipos de datos y de constructores. Sin embargo, no es posible usar constructores con un puerto.

3) Las proposiciones de control secuencial. En cambio, en las proposiciones relacionadas con concurrencia, el cobegin varia ligeramente, y el caso del when ha sido descrito en la sección anterior.

Como unidad de estructuración de código se proponen los procedimientos y las unidades Cestas últimas se describen más adelante, dentro de las características propias de E').

Los procedimientos en E' son estructuras de código cuya activación Cllamado) causa la suspensión del proceso que los usa; cuando un procedimiento concluye el proceso que lo activó continúa; los procesos pueden ejecutar procedimientos,  $v$  los procedialentos pueden activar procesos. El propósito de la existencia de procedimientos en E' es proveer tanto un mecanismo familiar de estructuración de código, como un medio de extensión al lenguaje mediante operaciones definidas por el programador.

Entre los conceptos que desaparecen en E', pero que estaban presentes en Edison, se encuentran:

1) El concepto de ambiente global de los procesos, ya que proveería una forma de comunicación distinta a la entrada y salida de mensajes CSP (además de que su inclusion complicaria sobremanera la implantación del lenguaje en un ambiente distribuido). Debido a que un proceso puede llamar procedimientos, se elimina en E' ol ambiente global de los procedimientos. La sintaxis de la declaración de variables locales a un procedimiento refleja este hecho (ver apéndice).

ප paso de parámetros por referencia a procesos EL:  $\mathbf{v}$ procedimientos, por las mismas razones mencionadas en ol párrafo anterior. También desaparece  $\mathbf{e}$ de paso  $-3.10 -$ 

procedimientos como parámetros.

3) Los procedimientos-funciones del lenguaje. Un llamado a función es una interacción de dos unidades de código que culmina cuando una de ellas (la función) emite un valor que  $l$ a otra utiliza. Este esquema se puedo implantar perfectamente mediante CSP.

4) El concepto de módulo, pues el encapsulamiento de datos se puede llevar a cabo mediante procesos y comandos CSP. Se puede usar un procedimiento que declare una estructura de datos, y efectúe operaciones sobre ella según los mensajes que reciba a través de un puerto. Cuando se requiera una instancia de la estructura de datos, se crea como proceso una activación del procedimiento.

Este esquema no es muy útil para implantar tipos de datos abstractos (como los módulos), pero resulta suficientemente flexible para los propósitos de E'.

En cuanto al cobegin, las modificaciones que experimenta reflejan la nueva situación:

1) Como no existe un ambiente global, no se pumden especificar listas de proposiciones como procesos, así que se restringen estos a activaciones de estructuras de código.

2) Desaparecen las constantes de asignación procesador a proceso, ya que ésta se realizará en forma estática por parte del programador Cya que es quien conoce las características de la máquina con que trabaja). A continuación se presenta la manera de realizar esa asignación.

En un sistema distribuido, es preferible realizar la asignación procesador-proceso de manera estática, pues se evitan conflictos. em tiempo de ejecución. De aqui que la llamada a procedimientos en E' sa restringe a los procedimientos cuyo código se halla en el dirso espacio de programas que el proceso que realiza la llamada.

 $-3.11$ 

La construcción unidad engloba a un conjunto de procedimientos, con el fin de asignarlos a ejecución por un mismo procesador. Su sinlaxis es:

<Unidad> :

Unit <Idontificador>  $[ ~C$ <ListaParams> 2. <sup>1</sup> { <DeclTipos> } { <DeclProcedimiento> } { <DeclVars> } begin (ListaProps) end

Las unidades no se activan por llamada a procedimientos, sino que se les incluye en un cobegin, para convertirlas en procesos. Los procedimientos contenidos en una unidad sólo se conocen dentro de ella misma, y los parámetros y variables que declara sólo los puede ut.ilizar el cuerpo principal de la unidad. Un Programa en E' inicia su ejecución en una unidad llamada *main.* 

Una consideración extra es la manera de realizar entrada y salida a dispositivos. En los ejemplos de CSP, Hoare utiliza los c'oma.ndos de ent.rada *y* salida para comunicación con procesos que realizan asas operaciones con los dispos! t.ivos 1·1sicos, *y* se les supone implantados de alguna manera. La extensión natural de esta solución, cuando s• piensa en CSP con vocabularios *y* puarlos, son los canales del *sistema*. Una implantación de los puertos del sistema se puede encontrar en el lenguaje Joyce C(Brinch Hansen-1QBQ10.

A través de un canal del sistema, un programa puede solicitar entrada y salida a dispositivos físicos mediante comandos CSP dirigidos a un puerto de ese canal. La diferencia entre un puerto de un canal del sistema y un puerto normal es que el puerto del sistema es una estructura que la implantación debe inicializar. En E'. los puert.os del sistema adquieren especial relevancia, ya que las unidades pueden necesitar utilizar los periféricos asociados a las maguinas donde se les asigna. Por ello, un puerto del sistema en E: debe ser local a cada unidad. Para declarar un puerto del sistema. es necesario ospecificar a qué tipo de datos de puerto pertenece Clo que define el vocabulario que acepta):

- 3.12 -

#### <Pu•rt.oSist..ema>:

system <Identificador> : <IdentificadorDeTipoPuerto>

Un puerto de sistema deberá ser inicializado por el ambiente que carga el programa E' en el medio distribuido, y es "global" a cada instancia que se active de la unidad Chay un solo puerto del sistema por cada instancia).

#### 3.4. EJEMPLOS DE PROORAMAS

Se presentan a continuación ejemplos resueltos en ol lenguaje E'; se incluyen el problema clásico de los cinco filósofos de Dijkstra, y un problema de administración de un dispositivo.

## 3.4.1. Los cinco filósofos

Cinco filósofos pasan su vida entre pensar y comer. Cuando un filósofo decide comer, entra a un cuarto donde hay una mesa servida, con cinco lugares y cinco tenedores; sólo podrá empezar a comer cuando tenga dos tenedores: los que se encuentran a la izquierda y a la derecha do su lugar en la mesa.

Mient.ras un filósofo tenga sus tenedores, sus vacinos en la mesa no podrán comer, pues les faltaria al menos un tenedor: n•c•sit.an esperar a que el primer filósofo deje los lenedores en la mesa. Los filósofos que terminen de comer se retiran del cuarto ¿ seguir pensando.

Hoare utiliza este ejemplo en el artículo de CSP C[Hoare-1Q78]), y presenta una solución donde los filósofos, los lenedores y el cuarto son procesos que se comunican mediante mensa.jos. Los filósofos aseguran la posesión de su tenedor de la izquierda. y esperan a tomar el de la derecha. Sin embargo. esta solución no impide que los cinco filósofos entren al mismo tiempo al cuarto. tomon sus tenedores izquierdos y fallezcan de inanición. dabido a que lodos los lenedores derechos están ocupados Clos procesos caerían en deadlockJ. Hoare propone como ejercicio t"•HJ~:cr.tbir la :!;olución, empleando al númoro do f1l6soros quo hay - 3. 13 -

en el cuarto para evitar la situación descrito.

En la solución escrita en E' se usan puertos para comunicación con los tenedores y el cuarto. El programa es el siguiente: PORT roomcomC enter, exit ) " Comunicación con el cuarto " PORT forkcomC pickup, putdown ) " Comunicación con los tenedores " UNIT phil(r: roomcom: 1f. rf: forkcom) " Un filósofo se puede comunicar con el cuarto y con los que serán sus tenedores izquierdo y derecho " PROC think BEGIN " Acciones de pensar " END PROC. nat. BEGIN « Acciones de comer » END **BEGTN WHILE true DO** think: " Entrar al cuarto, .." r! enter: If I pickup; " ..tomar tenedores izquierdo y derecho " rf! pickup;  $_{\text{out}}$ : " Comer " If I putdown; " Al terminar de comer, de lar tenedores " rf I putdown: r! exit " .. y salir del cuarto " EMD EMD-UNIT fork(p: forkcom) " Si un filósofo toma este tenedor, se espera a que lo deje " **BEGIN WHILE true DO** " " Espera a que tomen este tenedor". p? pickup: " El tenedor ahora está ocupado " p? putdown END

```
END
```
UNIT roomCr: roomcom)

" El cuarto cuenta los filósofos que están dentro de él; cuando un filósofo pide entrar, se verifica la cuenta, para ver si se le puede admitir » VAR ocup: int

**BEGIN** 

 $ocup: = 0$ " Atender solicitudes " **WHILE** true DO WHEN Cocup(4) AND r? enter DO  $ccupt = ccup + 1$ 

```
ELSEWHEN r? exit DO
 ocub = ccup - 1
```

```
END
EMD
```
**END** 

 $-3.14 -$ 

Coontinua)

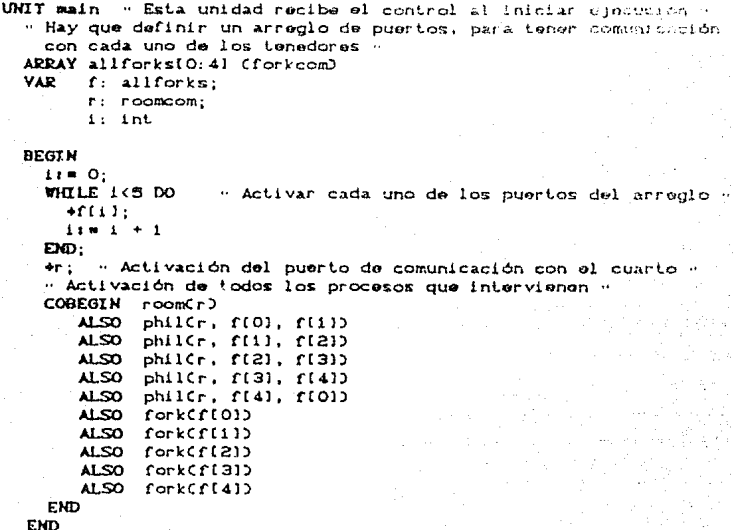

## 3.4.2. Un maneiador de dispositivo

El puerto del sistema también permite solicitar servicios al sistema operativo o kernel de cada máquina mediante operaciones de entrada y salida de mensajes. Los servicios que se proporcionen a través de dicho canal son básicos, y se les puede administrar desde un programa E'. El siguiente ejemplo implanta un manejador do un puerto serial a través de una unidad de E', la cual atiendo las solicitudes y se comunica con su puerto del sistema para concretarlas. Dicho manejador no realiza mayor tratamiento de errores, por simplicidad. El funcionamiento es el siguiente:

Los usuarios obtienen acceso exclusivo al dispositivo mandando la señal 'open'; para comunicación por el puerto serial, pueden utilizar entonces los mensajos 'send' y 'receive . El acceso al dispositivo concluye cuando el proceso usuario manda la señal 'close'. El respeto al protocolo asegura a los usuarios del

 $-3.15$ 

manejador un acceso exclusivo a este recurso.

- Esta sería la definición del tipo de datos de los mensajes que el sistema acepta en sus rutinas "

RECORD info(..)

" Definición del puerto y el vocabulario mediante los cuales un proceso usuario se puede comunicar con el administrador "

PORT serial\_comCopen, sendCinfo), receive, answerCinfo), close)

" HHHHH CODIGO DEL MANEJADOR DE PUERTO SERIAL: "HHHHH

UNIT manejador\_serial( piserial\_com )

" La definición dol tipo de puertos de comunicación con el sistema incluye mensajes para todas las acciones que se puedan efectuar; particular, se encuentran los mensajes para realizar -enoperaciones básicas sobre el puerto serial "

PORT system\_comC

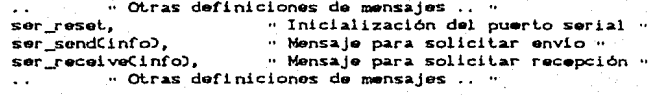

Þ

SYSTEM sistema: system\_com « Puerto de sistema de esta unidad»

**VAR** 

" Auxiliar para guardar la información de pag: info: las solicitudes de los usuario " otravez: boolean

#### **BEGIN**

```
sistema! ser_reset; ... . Inicializar el dispositivo ..
 WHILE true DO
              " Espera a que alguien quiera usar el manejador "
    p? open:
    otravez: = true;
    WHILE otravez DO
      WHEN p7 sendCpag) DO
                                   " Si se pide enviar algo...
        sistema! ser_sendCpaq)
                                        " ..pasar la solicitud "
      ELSEWHEN p? receive DO
                                   " Si se pide recibir algo.. "
        sistema? ser_receive(paq);
                                      www.efectuar.recepción...
        p! answer(pag)
                                   " ..y contestar al usuario "
      ELSEWHEN p? close DO
       otravez: = false
      END
              . . and when .
               " and while "
    EMD.
 END: " end while"
END
      \cdots and process
```
 $-3.16 -$ 

# CAPITULO IV: EL AMBIENTE ACTUAL ET

## 4.1 OBJETIVOS

El lenguaje se ha implantado en una máquina monoprocesador (la IBM PC) mediante un compilador que genera lenguaje ensamblador para los microprocesadores familia 80x86 de de  $1.3$ Intel. No obstante, el compilador es capaz de generar códico para otras maguinas (como 680x0 de Motorola y PDP-11) mediante modificaciones minimas, pues su diseño y estructura es modular, Las partes de la implantación que más cambios requeririan para portarias a otro ambiente son la biblioteca de ejecución (que impianta los puertos y comandos de CSP) y el kernel multiproceso (que podría ser necesario implantar, o ya existiria).

Inicialmente  $50<sup>2</sup>$ consideró construir el compilador de ... P. modificando al compilador de Edison desarrollado por Brinch Hansen para la IBM PC. Sin embargo, el trabajo presentado en el capitulo III muestra las importantes diferencias que existen entre Edison v el lenguaje E', lo que hizo más atractivo el diseño de un nuevo compilador. Este compilador tiene la ventaja adicional de generar códico para una máquina física (y no para un simulador, como es el caso del compilador de Edison), lo que beneficia el desempeño de los programas compilados por él.

En este capítulo, se presenta el diseño e implantación del compilador bajo el sistema operativo MS-DOS, así como el medio ambiente de apoyo a las construcciones del lenguaje.

## 4.2. PROCESOS

E' es un lenguaje que maneja procesos, y como tal, en su implantación requiere algún medio que le permita administrarlos; al conjunto de rutinas que desarrollan esa función se le llama kernet multioroceso. Un kernel de este tipo se forma por un

conjunto de rutinas que instalan procesos, los terminan y, en e! caso de multiplexaje, realizan los cambios de contexto.

Se describe en esta seccion lo relativo a la implantación de procesos en E' y las rutinas de comunicación CSP, bajo el sistema operat.ivo MS-DOS.

#### 4.2.1. Un kernel multiproceso para MS-DOS

Normalmente, un kernel multiproceso se encuentra a nivel del sistema operativo, y el compilador inserta en el código generado llamadas a el para efectuar el manejo de procesos. Sin embargo, MS-DOS no es un sistema operativo capaz de manejar varios procesos: asume la ejecución de un solo programa secuencial (que recibe el control absoluto de la máquina), razón por la cual no es reentrante *(dos procesos no podrian ejecutar simultáneamente* llamadas a MS-DOS, pues un cambio de contexto puede corromper las estructuras internas del S.O.). Es esta la razón por la cual la escritura de los llamados programas residentes en memoria de MS-DOS es tan compleja.

El kernel desarrollado para los programas en  $E'$  so implanta. entonces sobre MS-DOS (en vez de integrarse a él), y está escrito. en Turbo-e y ensamblador. Resuelve el problema que ocurre con los cambios de contexto haciéndolos explicitos: un proceso seguirá su ejecución hasta que él mismo decida suspenderla Clos procesos se compot"Lan como *corrutinas>;* asl, no hay forma en que dos procesos en E' realicen un cambio de contexto en medio de una llamada a MS-DOS. A nivel de los procesos del lenguaje, los cambios de contexto son transparentes, pues el compilador los inserta automaticamente en lugares especificos del código generado.

Un proceso en este kernel requiere de una dirección de inicio de ejecución, y un espacio para su stack. Este espacio de stack se utiliza para almacenar tanto direcciones de retorno de subrutinas. como parametros, variables temporales y locales del proceso y procedimientos que éste llame. Los procedimientos y procesos

traducidos por el compilador de E' satisfacen estos requisitos.

Los procesos se representan mediante una lista ligada de bloques de control de procesos (BCP); se mantienen dos apuntadores. globales: BCPactual v BCPanterior, que señalan al BCP del proceso que se ejecuta actualmente, y al BCP del proceso que se ejecutaba anteriormente. Se les utiliza en la creación de nuevos procesos, cuyos BCP se insertan entre BCPactual y BCPanterior.

Cada BCP contiene la información necesaria para efectuar los cambios de contexto y administrar el espacio de stack del proceso (que se asigna mediante manejo dinámico de memoria). Los valores de los registros del procesador se almacenan en el stack de cada proceso:

# ifdef CPU 8086  $\rightarrow$  51 es compilador para el 8086 ... /\* MODIF es la cadena 'far' \*/ # define MODIF far  $#$  else # define MODIF /\* MODIF es la cadena vacia \*/  $M$  endif

struct BCP {

ł

struct BCP MODIF  $*$  sig;  $/*$  BCP del sig. proceso \*/ char MODIF \*stack; /\* Dir. del stack del proceso \*/ struct BCP MODIF \*padre; /\* BCl' del padre de éste \*/ void MODIF \*bloque; /\* Mem. asignada al proceso \*/ void MODIF \*dir trans: /\* Dirección de transferencia \*/

(NOTA: El modificador apuntador far es exclusivo de de los compiladores de C que generan codigo para la familia 80x86 de Intel; en otras máquinas, basta con omitirios).

La organización de los campos de un BCP es la siguiente:

1) sig señala al BCP del proceso que se ejecutara cuando el proceso actual decida terminar o suspender su ejecución.

2) stack contiene la dirección en memoria del tope del stack del proceso; como los registros del procesador se almacenan en el stack, para realizar un cambio de contexto basta cargar

el apuntador al tope del stack del 80x86 con esta direccion, y sacar (pop) a los demás registros del procesador.

3) padre contiene la dirección del BCP del proceso que crea a éste, con el fin de reactivarlo cuando termine una proposlclón cobegln.

4) bloque es el apuntador a la zona de memoria asignada para el proceso (la cual incluye espacio de stack y el mismo BCP).

5) dir trans contiene la dirección de transferencia para un proceso suspendido en una operación de E/S de CSP. Si el proceso fue detenido en un comando de salida, contiene la dirección donde se encuentra el valor de la expresión por enviar. Si el proceso fue suspendido en un comando de entrada, contiene la dirección donde depositar el valor ويساد leido.

Las llamadas que soporta el kernel multiproceso de E' en MS-DOS son las siculentes:

.ProcessCdir. inicial, tamaño de stack, parámetros):

Crea un nuevo proceso, el cual recibira memoria para su stack con el tamaño indicado, y empezará su ejecución en la dirección indicada, recibiendo los parámetros que se especifican. El nuevo proceso se inserta al final de la lista de BCP's (antes de BCPactual).

#### Suicide():

El proceso que ejecuta esta llamada anuncia su terminación. Debe ser la última parte dentro del código del proceso, ya que provoca la liberación de la memoria asignada al proceso.

## Schedule():

El proceso que la ejecuta indica que desea dejor utilizar el procesador a los demás; se usa el BCP

apuntado por el campo sig del proceso actual para elegir un nuevo proceso.. Cuando los demás procesos en la lista también hayan cedido el uso del procesador, el proceso será reactivado.

#### SleepO:

El proceso que lo ejecuta indica que desea suspender su ejecución hasta que alguien lo reactive. Su BCP es retirado de la lista de BCP's, pero no se le destruye ni se libera el espacio de stack.

#### Awake(proceso);

Especifica reactivación del insertando el BCP en la lista de BCP's. proceso señalado,

## Cobegin(número de procesos):

Con esta llamada, se indica cuántos procesos se están lanzando; el número se usa dentro de la rutina suicide para determinar cuándo reactivar al proceso padre (ese momento será cuando el número de hermanos sea cero). En su fase actual, el kernel sólo permite anidar un cobegin.

4.2.2. Una implantación de comunicación CSP en memoria compartida La implantación de las proposiciones de entrada, salida y when se realiza de forma similar a la descrita por Brinch Hansen <CBrinch Hansen-1987.bl> para el lenguaj<> Joyce.

Los puertos serán estructuras de datos compartidas. Por ello, *y* ya que los procesos necesitarán accesarlas para modificarlas y leerlas, es necesario garantizar su integridad. En el caso de este kernel de multiproceso, la integridad se asegura al no llamar a la función Schedule mientras se accesa una variable puerto; en. general, es necesario utilizar semáforos u otra primitiva de sincronización para garantizar un uso ordenado de las estructuras.

A cada mensaje dentro del vocabulario del puerto se le asigna

un número secuencial, empezando a partir de cero Un puesto se implanta como un arregio de tantos elementos como mansajas una el vocabulario del puerto. Cada elemento de este arregio consta de dos colas de BCP's: los BCP's de los procesos que deseen hacer entrada sobre el mensaje, y los BCP de aquellos que descen efectuar salida del mensaje. Hay que recordar que la estrategia de correspondencia de comandos de entrada con comandos de salida nos asegura que, en todo momento, una de las colas será vacia.

Por ejemplo, la definición de tipo

port xxx( mi(int), m2(char), m3(bool) ) provoca que las variables del tipo 'xxx' tengan el siguiente aspecto en memoria:

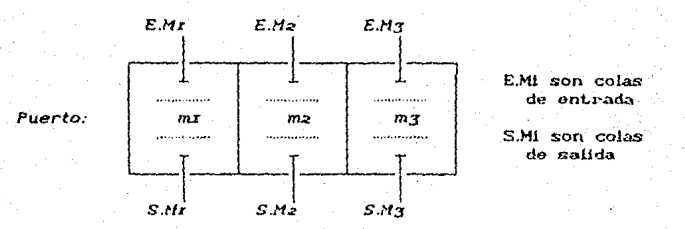

Un proceso P que desea efectuar una operación  $\alpha \in \{E, S_-\}$ sobre un mensaje µ perteneciente al vocabulario del puerto, llama a las rutinas EntrodoPuerto ó SolidoPuerto de la biblioteca de ejecución de E'. Estas funciones implantan el siguiente algoritmo:

1) Con la operación contrarla  $\beta$  ( $\beta$   $\varepsilon$  {E, S} - {  $\alpha$  }), revisar la cola  $\beta.\mu$ ;

2) Si  $\beta$ . $\mu$  = 0, no hay con quien concretar  $\alpha$ . Se añade P a la cola qui (si el mensaje lleva contenido, se le direcciona con el campo dir trans del BCP de P). Para terminar, se ejecuta Sicep(P), para suspender la ejecución del proceso.

3) St  $\beta,\mu \neq 0$ , elegit a Q  $\varepsilon$   $\beta,\mu$ , el primer BCP de esa cola

como pareja en la comunicación. Si  $\mu$  tiene contenido (no es señal), se transfiere éste empleando el campo dir\_trans del BCP de Q. Finalmente, se efectúa Awake(Q), con lo cual Q reanuda su ejecución.

La implantación de las proposiciones de entrada y salida en custodias involucra una inspección de las colas del puerto mediante las funciones CustodiaEntrada y CustodiaSalida, que se es factible usan para determinar cuándo una. comunicación determinada. De todas las comunicaciones factibles se elige una, la cual se concreta en ese momento.

Esta una implantación sencilla, beneficiada es. por. 1a restricción de que proposiciones de entrada o salida en custodias no corresponden entre si. Emplear un comando generalizado reduciria mucho la eficacia y generalidad posible mediante esta sencilla implantación.

Un problema importante que esta implantación no ataca es el intento de comunicación con procesos cuya ejecución ya haya terminado. En CSP, los comandos de entrada y salida fallan cuando el proceso que mencionan ha concluido, y los comandos alternativo e iterativo tienen conductas específicas (fallo y terminación, respectivamente) cuando los procesos que mencionan en sus guardias han terminado. En el caso de E', se debe idear un mecanismo que permita a un puerto contar cuántos usuarlos tiene; esto permitirá determinar cuándo es imposible concretar una operación de E/S a través de ese puerto. Se necesita más trabajo en este sentido antes de adoptar una solución definitiva.

La implantación de  $E^*$ de los canales del sistema utiliza procesos ocultos, creados antes de empezar la ejecución del programa, que esperan entrada de mensajes sobre el puerto del sistema para ejecutar operaciones llamando a MS-DOS, Los procesos ocultos no están escritos en E', pero usan las funciones de biblioteca de éste.

## 4.3. ORGANIZACION DEL COMPILADOR

El compilador de E' es un programa modular, para favorecer su portabilidad. Genera programas en lenguaje ensamblador de los múcroprocesadores 80x06, pero es posible cambiar esta generación.

continuación se presentan los módulos empleados en el compilador. El analizador sintáctico es un programa en C generado por la herramienta *Yace* (disponible en UNIX, MS-DOS y otros sistemas operativos), y todos los demás módulos (léxico, tabla de simbolos, código preliminar y código específico) son programas escritos en la versión ANSI de C, por la portabilidad a futuro y seguridad del lenguaje (de hecho, el módulo analizador léxico pudo haberse generado mediante la herramienta *l.ex.* pero se prefirió escribirlo directamente en C, para obtener mayor flexibilidad y eficiencia).

Cada módulo del compilador provee rutinas que sirven para inicializarlo, emplearlo y terminar de (declaraciones donde se indica qué parámetros y qué resultado usario. Los prototipos entrega cada función) de las rutinas exportables de cada módulo se almacenan en archivos de encabezados de C Clos archivos con extensión .h), de forma que los demás módulos los puedan conocer.

La siguiente figura muestra las relaciones entre los módulos del compilador de E'. Una flecha saliendo de la caja de un módulo indica que ese módulo llama tutinas exportables pertenecientes al módulo señalado por la cabeza de la flecha:

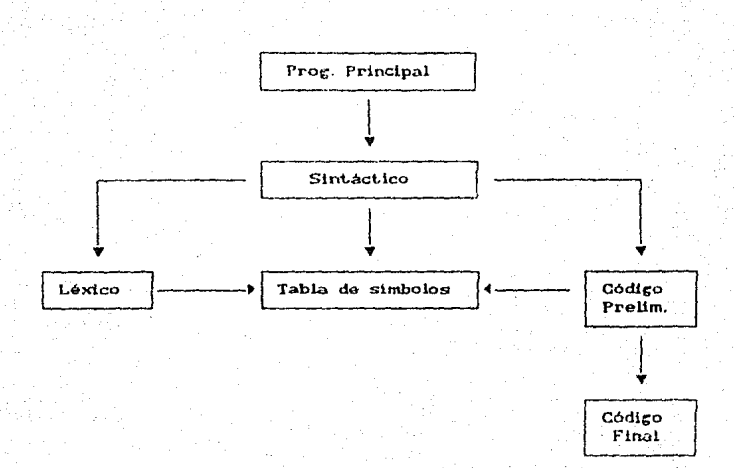

En el diagrama faitaria por incluir un módulo más, el cual contiene una rutina de impresión de errores que es utilizada por los demas módulos. El compilador actualmente no tiene recuperación de errores, así que termina su ejecución en cuanto encuentra un problema, llamando a la rutina mencionada.

#### 4.3.1. Analisis lexico

El analizador sintáctico generado por Yacc espera que una función de análisis léxico le provea con dos elementos; el siguiente token en el archivo de entrada (palabra reservada, identificador, simbolo, etc.) y la cadena de texto asociada al token. Es requisito de Yacc que el analizador léxico se llame vutex.

El modulo de análisis lexico define como funciones exportables a vylex, arlex numlinea y arlex numcaracter, aparte de ias funciones de inicialización y fin de uso.

yylex es un analizador léxico tradicional, que reconoue los tokens del lenguaje con la ayuda del módulo de la tabla de simbolos: la tabla de simbolos en su iniciplización declara mocadenas son palabras reservadas. Su funcionamiento general vs el sicuiente:

> 1) Leer un caracter del archivo de entrada. Si es inicio de comentario. lee caracteres hasta terminario.

> 2) Si el caracter leido es un digito: lee caracteres mientras sigan siendo digitos, guardandolos en la cadena vytext. Finaliza entregando el valor numérico de  $<sub>h</sub>$ </sub> cadena leida.

> 3) Si es una letra, lee más caracteres mientras sean alfanuméricos, guardándolos en yytext. Al concluir la lectura, averigua si se trata de una palabra reservada, llamando al módulo de tabla de simbolos; en tal caso, termina entregando el token correspondiente.

> En otro caso, entrega el índice que le correspondería a la cadena en la tabla, predeclarandola si no existe. Este paso simplifica el funcionamiento del análisis semántico.

> 4) En otro caso, trata de formar un simbolo compuesto O=, =, etc.), leyendo más caracteres. Si se forma alguno, entrega el token.

> Entrega el valor ASCII del caracter leido. 5) Esto maneja el caso de los simbolos como +, -, +, etc.

-Las rutinas yynumlinea y yynumcaracter son usadas para señalarel lugar aproximado en el programa fuente donde ocurrió un error.

#### 4.3.2. Tabla de símbolos

Es muy importante la administración de la tabla de simbolos de un compilador, ya que en ella se almacena toda la información que del programador. Esta información et considedor obtiene  $50^{\circ}$ semántico (verificación ) utilizara. para el analisis de, stable.

compatibilidad de tipos, por ejemplo) como la generación de código Spuers on in tabla se cuandan los atributos asociados a los identificadores). Para este módulo, la búsqueda y recuperación de la información de la tabla se hace por metodos de dispersión.

En E', la inicialización de la tabla de simbolos incluve - Ia declaración de las palabras reservadas (begin, end, while, etc.) como tales, así como la definición de los tipos simples (int, char, bool) y constantes predefinidas (true, false).

El módulo de tabla de simbolos en E' provee rutinas que casi todos los demás módulos emplean, debido a la información que en ella se almadena. Dichas funciones permiten declarar elementos en la tabla (variables, tipos de datos, etc.), establecer ligas entre la información existente en la tabla (como es el caso) de declaración de variables locales a un procedimiento), dar de baja información de la tabla (como eliminar las declaraciones de variables locales al término de un procedimiento) y consultar su información.

En el compilador de E', el análisis semántico se encuentra distribuido en el módulo de tabla de simbolos y en las rutinas de generación preliminar de código. En la tabla de simbolos, el análisis semántico verifica que no se tengan identificadores duplicados en un mismo contexto sintáctico.

#### 4.3.3 Analisis sintactico

Como se mencionó previamente, el análisis sintáctico lo realiza el programa generado por Yacc. Yacc toma como entrada una descripción de la gramática del lenguaje, y permite determinar las acciones a tomar cuando se detecte la aparición de cierta regla. De esta forma se puede realizar el análisis semántico, al mismo tiempo que se hace análisis sintáctico y se produce el código preliminar.

Tómese por ejemplo la descripción gramatical de la declaración

del tipo de datos compuesto PORT, la cual incluye el vocabulario manejado por los puertos pertenecientes al tipo;

DeclPuerto:

PORT Unident 'C' ListaMensaies ')'  $\{$  at declara puerto(\$2, \$4);  $\}$ 

La ocurrencia del token PORT, seguida de los elementos quo se enlistan (identificador, paréntesis y lista de mensajés) causa la la función 'at\_declara\_puerto' e jecución de Caue pertenece аl módulo de  $1a$ tabla de simbolos). Esta función hace las verificaciones pertinentes, define el nuevo tipo y los mensajes. en base a los argumentos que se reciben (indice en tabla del identificador, y la lista de mensajes).

El programa generado por Yacc se encarga de todo el análisis sintáctico, una vez que se le entrega la gramática del lenguajo.

4.3.4. Generación preliminar de codigo

Recibe dicho nombre porque las rutinas provistas son cu modulo bastan para generar código para una máquina de cor direcciones (máquina de stack). En realidad, este módulo construye los arboles de expresiones, que son recorridos para la generación del código real. También se. lleva. a cabo la fase final del análisis semántico, verificando la compatibilidad de tipos (en las llamadas a procedimientos, evaluación de expresiones, etc.).

Por ejemplo, dentro de la descripción a Yacc de la gramática encontramos llamadas al módulo de código general:

Expr:

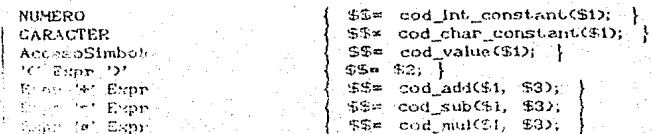

Cada una de estas llamadas entreza un nodo, que tiene como hijos a los parámetros indicados. De esta forma, una expresión aritmetica como

## $a + b + c$

queda representada en un árbol de expresión como se muestra en la siguiente figura:

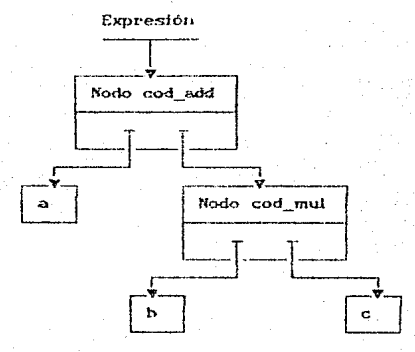

Estos árboles se construyen para evaluación de expresiones, asignación de valores a variables, liamadas a procedimientos, etc. Constituyen una representación interna del codigo preliminar, que va creciendo hasta el punto en que es posible generar código correcto y eficiente en ensamblador.

## 4.3.5. Generación (inal de código

A partir de la representación de árboles, el módulo de código preliminar genera llamadas al modulo de código final para obtener la traducción a lenguaje ensamblador.

El propósito príncipal de este módulo es ocultar los detalles del lenguaje ensamblador de la maquina destino al módulo de codigo preliminar. Este último asume un procesador capaz de efectuar cualquier operación que se le pida, y el módulo de generación final se encarga de mapear estas operaciones en el lenguaje ensamblador del procesador destino.

Considérese el fragmento del módulo de códico preliminar que realiza el recorrido de un árbol de expresiones (el parámetro p en la raiz del arbol):

LOCAL void codigo\_en\_orden(Simbolo \*p)

if(peeNULL) return: switch(p->clase) { case EL CONSTANTE:

if(modo\_registro==DISPONIBLE) opera acum inm(COPIA, p-)inst.val); broak:

case EL VARIABLE: if(modo registro == DISPONIBLE) opera acum mem(COPIA, p->inst.val); break:

case EL\_PUERTO: acceso\_puerto(p-)inst.val); break:

case EL\_BINARIO: op binaria(p); break:

case EL\_UNARIO: op\_unaria(p); break:

Las funciones op binaria, op unaria manejan el caso en que en el nodo hava. subexpresiones; خطاه volverán ā Hamar Á codigo\_en\_orden para evaluarlas.

Al recorrer el árbol de expresiones, la generación de código asume la existencia de un registro acumulador en el procesador, deposita los resultados de - $_{\text{las}}$ código generado donde el evaluaciones parciales de la expresión. Al empezar a generar código para una expresión, dicho acumulador se encuentra libre.

Las llamadas operg gcum um Copera con el acumulador con direccionamiento inmediato), opera acum mem Copera el acumulador

 $-1.1 - 1$ 

con un argumento en memoria) y acceso puerto forman parte del modulo de código especifico, y manejan el acceso a un elemento particular (constante, variable y un puerto CSP). En el caso de opera acum inm y opera acum mem, se toma como parametro adicional la operación a realizar; estas rutinas esconden los detalles de direccionamiento del procesador elegido. Por e jempio, para  $e1$ 8096, la implantación de opera\_acum\_inm es la siguiente:

LOCAL void opera\_acum\_inun(CodOps op, int val)

'op' es un تام simbolo asociado  $a$ las operaciones posibles;  $\mathfrak{p}$ 

'val' es el número con el que hay que operar /\* Cadena de caracteres para el mnemónico \*/ Mnemo buf;

mnemonico(op, buf); /\* Obtener nunemonico de la operación \*/ if(op>=COPIA AND op<=RESTA) { /\* Ops. COPIA, SUMA, RESTA \*/ fprintf(fp, %s ax, buf); print\_arg(val);

else if Cop(=MODULO) { /\* Ops. MULT, DIV, MODULO \*/ opera\_regsec\_inm(COPIA, val); if(op==DIVISION || op==MODULO> fputs(mov dx, 0, fp); fprintf(fp, %s bx, buf); if(op==MODULO) fputs(mov ax, dx, fp);

Para el caso de COPIA, SUMA y RESTA, se utiliza el argumento de número tal cual, ya que el 8086 es capaz de usar direccionamiento. inmediato en estos casos. Sin embargo, el caso de las operaciones MULT, DIV, MODULO es más complejo, ya que en el 8086:

La multiplicación. división v módulo 1) no. pueden usar direccionamiento inmediato oloz) pueden operar con . el acumulador y un argumento en memoria ó algún registro).

2) En división y módulo, el registro DX debe estar a cero, pues forma parte del dividendo junto con AX.

3) En el caso del módulo, la operación del procesador es la misma que la de la divísión, pero el residuo queda en el registro DX y es necesario transferirlo al acumulador para continuar.

Para implantar el paso de parámetros y declaración de variables locales en los procedimientos y unidades se utiliza el stack del procesador de la siguiente manera (el caso de procedimientos y unidades es muy parecido, así que se ejemplificará mediante los primeros):

1) Antes de llamar a un procedimiento, las evaluaciones de sus parametros se meten al stack del procesador, en el orden de declaración (o sea, el primer parametro que se mete es el primero que se declara). Entonces, se genera el código que llama al código del procedimiento.

2) Dentro del procedimiento, se obtiene espacio para  $_{\text{las}}$ variables locales en el stack, modificando el tope del stack del procesador. Las variables locales  $\mathbf{v}$ parámetros se direccionan de manera relativa al tope del stack. Cuando concluya la ejecución del procedimiento, se restaura el tope del stack y se sacan los parametros del stack.

Por ejemplo, el siguiente procedimiento

PROC Ejemplo(a,b: int) VAR x: int **BEGIN**  $x = a + b$ END

genera el siguiente código ensamblador la IBM PC (ol registro 'BP' del 8086 se utiliza para direccionar el stack, ya que el registro de tope de stack 'SP' no es capaz de ello):

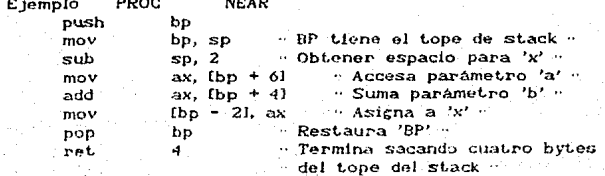

Ejemplo ENDP

Por otra parte, la llamada al procedimiento  $E$  (emplo $\leq 5$ , 3);

genera el siguiento código:

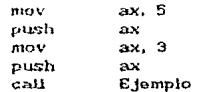

Mediante los llamados en la generación específica de código es posible abstraer al compilador del tipo de CPU que se utiliza. Solamente es necesario reescribir el módulo de código específico para generar instrucciones para una nueva CPU.

4.3.6. Uso del kernel y biblioteca CSP por el código generado

En esta sección se muestra el uso que hace el código generado de las rutinas del kernel y biblioteca CSP. Se muestran dos ejemplos: la proposición de entrada CSP y la proposición cobegin. No se utiliza el lenguaje ensambiador de una máquina específica para los ejemplos, sino un pseudo-código.

Cuando el compilador encuentra la proposición de entrada de CSP puerto? mensaje( variable )

genera el siguiente código:

Obtener dirección en memoria de 'variable' Obtener el tamaño del tipo de datos de 'variable' Usar el número asignado a 'mensaje' Obtener la dirección de 'puerto' Llamar a EntradaPuerto con esos parámetros

E1 código generado cuando 'mensaje' es una señal es muv semejante, salvo porque se indica este hecho pasando un cero como parámetro en el lugar del tamaño de la variable.

La compilación de la proposición cobegin

cobegin q1( (parametros reales) ) also q2C <parametros reales> > end

produce un código que interpreta el siguiente algoritmo:

- 1) Evaluación de los parámetros de cada proceso
- 2) Instalar como proceso a un programa que llame al código generado para cada 'q'. Después de dicha llamada, eue proceso se suicida.
- 3) Llamar a la rutina cobegin para activar los procesos.

El código generado por la proposición cobegin enlistada arriba tiene el siguiente aspecto:

> Saltar a Etiq3 *Etiqz,*

Llama al código generado para 'qi' Llama a Suicide();

Etio2:

Llama al código generado para 'q2' Llama a Suicide();

Etiq3.

Evalúa parámetros para 'qi'

Process(); con los parámetros y Etiqr Evalúa parámetros para 'q2' ProcessO; con los parámetros y Etiq2 Cobegin(2);

Nótese que es posible optimizar este código si el procesador. destino permite llamar subrutinas de forma indirecta, ya que las acciones en *Etiqr* y *Etiq2* son las ntismas.

4.4. ACERCA DE LA IMPLANT ACION EN UN AMBIENTE DISTRIBUIDO

Cabe en este momento señalar las modificaciones al ambiente E' que pueden realizarse en este momento. Se destaca especialmente la implantación de E' en un medio distribuido tal como una red de comput.adoras. Los problemas principales para implantar E' en un medio distribuido están relacionados con las unidades y la comunicación CSP.

1.4.1 Mapeo de código y unidades<br>El concepto de unidad permite  $relaclonar$  código y procedimientos que deben accesar los mismos recursos físicos. Sin embargo, está fuera del lenguaje el problema de especificación de la máquina donde se desea e jecutar el código de una unidad, que se puede resolver mediante los siguientes pasos:

- 1) Usar directivas al nuevo compilador para especificar La máquina asociada a la unidad. El resultado de la compilación son varios archivos objeto, destinados a cada una de *las máquinas*, los cuales deben ligarse individualmente con La biblioteca de ejecución de E' y con ambientes locales que implanten los puertos de sistema de cada unidad. Asimismo, es necesario que el compilador genere tablas de puertos parámetros para cada unidad, asl como la ubicación de las: unidades en las máquinas, pues esta información representará comunicaciones entre máquinas, y es necesario emplearla en tiempo de ejecución.
- 2) Escritura de un cargador de programas, que utilice la información ,;enerada por el compilador para colocar los archivos ejecutables en la red. necesita llenar la información de las Además, tablas se de puert.os, indicando la dirección en red máquinas que contienen unidades. de las

Debe asimismo manejarse la activación de unidades, por parte de otras máquinas. Esta se puede llevar a cabo cuando la máquina con la unidad reciba un mensaje de red solicitando una nueva activación; este mensaje debe contener información acerca de los parametros de activación, especialmente respecto a qué máquina declaró e inicializó los puertos parametro. En ese momento, la máquina dueña de la unidad puede crear la infraestructura para la implantación de los puertos externos, e instalar como proceso una nueva instancia de la unidad.

## 4.4.2. La biblioteca de comunicación CSP

Las modificaciones principales a la biblioteca de comunicación CSP radican en el manejo de la situación distribuida. Los puertos externos a una unidad deben implantarse en dos niveles: interno (en la máquina donde se encuentra la unidad) y externo (en la máquina donde se inicializó el puerto), y la idea fundamental es reemplazar las colas de BCP por colas de mensajes de red, que contengan información respecto a qué maquina las ha enviado.

Internamente, el puerto externo se representa por una estructura similar a la descrita para memoria centralizada: como un arreglo de colas de BCP, cada una correspondiendo a un mensaje del vocabulario del puerto, mas un indicador de puerto externo *y* la tabla generada por el compilador. Cuando la unidad utilice un puerto externo, un proceso de interfaz debe usar la tabla de puertos (descrita en el inciso anterior) para conocer la dirección en red de la máquina que declaró e inicializó el puerto externo, y enviarle un monsaje de red indicando quién envia la solicitud, su localización y la operación que desea realizar. Se puede entonces suspender en las colas de BCP's al proceso que ejecuta el comando, en espera de una respuesta.

En el nivel externo, el puerto se puede representar como un arreglo de colas de mensajes de red, cada una correspondiendo a los mensajes que maneja el vocabulario del puerto. Al recibir un mensaje por la red, solicitando una operación CSP sobre el puerto. esta máquina puede emplear con el mensaje un algoritmo semejante al descrito en este capitulo para la memoria centralizada, averiguando qué mensaje de los que ya se hallan en el puerto puede corresponder a la nueva solicitud. Si existe un mensaje de tal índole, la máquina dueña del puerto puede poner en contacto a las máquinas interesadas, para que estas prosizan con la transferencia de información y sincronización. En caso de que no exista un mensaje correspondiente a la solicitud, esta se forma en la cola de mensajes correspondiente.

Para implantar la evaluación de posibilidad de comunicación
(para las guardias de la proposición alternativa), el proceso solicitud de interfaz  $\mathbf{a}$ nivel deberá recibir una externo evaluación; el proceso elíge una alternativa de comunicación (si la hay), y comunica su existencia, marcando a la alternativa como en consulta, para no cederla a nuevas solicitudes. Quien envió la solicitud de evaluación debe entonces responder Indicando si acepta o no la comunicación; de aceptarla, se usa un algoritmo descrito concretar  $1a$ transferencia de seme jante al para información. Si la comunicación fué rechazada, el proceso de nivel externo debe marcar como libre a la solicitud, de manera que ésta pueda ser utilizada nuevamente.

La implantación de E' en un medio distribuido será un ejercicio muy intoresante, pues implica el establecimiento de un protocolo que maneje los posibles errores de transmisión de los mensajes de red. Esta nueva implantación es promisoria, y con mucho, es el aspecto más interesante de trabajo futuro en E', y constituirá su prueba de fuego.

#### **CONCLUSIONES**

El proyecto del lenguaje E' no se puede considerar terminado; lencua je hace falta más experiencia en el uso práctico del (especialmente en un medio distribuido), antes de poder determinar las modificaciones o extensiones que se le han de hacer.

En este proyecto, se ha comprobado de manera práctica la notable diferencia entre una programación centrolizado Cdonde existe una memoria común) y una programación distribuída. Edison es un ejemplo típico de un lenguaje de programación centralizada: su manejo de procesos, procedimientos y el concepto del ambiente global lo reflejan nitidamente, y su implantación se dificulta cuando no existe la memoria común.

CSP propone una visión de programación diferente: los entes constitutivos de un programa no cuentan con más medio de comunicación y sincronización que unas sencillas operaciones de entrada y salida (aunque una implantación general de CSP resulte complicada al momento de establecer protocolos de envio do mensajes). La visión de CSP es un reflejo claro del medio distribuido.

Dadas estas premisas, el diseño de un lenguaje de programación distribuida, que tome un lenguaje centralizado como base, debe empezar con un análisis concienzudo de las características  $\mathbf{v}$ proposiciones del lenguaje, para eliminar aquellas que choquen o presenten conflictos con el modelo de distribución elegido (ya sea intercambio de mensajes, o llamada a procedimientos remotos). En todo momento, hay que preservar un ambiente limpio y sencillo de programación, lo que además de favorecer el aspecto formal del lencua ie. simplifica mucho su implantación. Las decisiones do muchas; la experiencia resultante de diseño son este trabajo muestra la cantidad e importancia de las modificaciones realizadas a Edison, que cambiaron el nombre del nuevo lenguaje de Edison CSP a E'. Sin embargo, el resultado es de gran interés, pues se favorece un diferente y agradable estilo de programación.

En cuanto a aspectos a considerar en E', el trabajo actual puede continuarse en los siguientes aspectos:

ambiente distribuido: Esta Implantación de E' en  $\mathbf{u}\mathbf{n}$ podria desarrollarse en una red de computadoras, siguiendo las ideas delineadas en la sección 4.4, y permitiria evaluar dos formas de pensar: el programa en E' toma el control de la red Chaciendo funcionar a ésta como una máquina paralela), o entra a colaborar y usar servicios que ofrezcan las máquinas que ya se hallan en la red (guiza mediante un concepto semejante al de puerto del sistema, llamémosle puertos de servicios externos, los cuales se localizarian mediante nombres).

Estudio del problema de terminación de los procesos: Hay que encontrar una solución sencilla que permita a la implantación de E' determinar cuándo una operación CSP ha fallado, por término de los procesos usuarios de un puerto. Este problema todos es importante de resolver. pues avudará en la depuración de aplicaciones.

Trabajos sobre el compilador: El compilador puede extenderse en varios campos; se puede perfeccionar la portabilidad del compilador (generando código para máquinas tales como la PDP-11 y la familia 680x0 de Motorola), añadir el tipo de datos real  $a1$ lenguaje (considerando además las implicaciones que tiene en semántica del lenguaje), efectuar recuperación cuanto a la de errores y realizar optimización de código. Las rutinas que forman el compilador pueden usarse dentro de la Facultad, para nuevos provectos ó en enseñanza.

Una implantación distribuida que utilice un compilador que real puede evaluarse en un proyecto implante el tipo de aplicación, tal como usar una red de computadoras para generación método de ray-tracing. Esta aplicación de *imáconos* **bor**  $\Theta$ permitira ademas calibrar  $-1$ lenguaje, y la eficacia de su implantación.

La experiencia obtenida muestra la importancia de un diseño de

lenguaje adecuado al ambiente de programación donde se le piensa implantar. Seguramente E' no es el mejor lenguaje para realizar programación centralizada (no resulta muy eficiente en cuanto a aprovechamiento de ese hardware), poro su modelo basado en CSP le da ventaja en aplicaciones distribuidas. El punto importante, en el punto de vista de una aplicación, será la forma de realizar el enlace entre el nivel local y el global.

La experiencia futura en el uso de E' ha de dictar los nuevos rumbos del lenguaje.

# **BIBI IOGRAFIA**

## ARTICULOS:

#### [Albarrán-1988]

Albarrán, M.; López, J.A.

Diseño de Manejadores de Dispositivos en Edison

Memorias del Congreso 30 años de la Computación en México -1988

#### $[Ant-1980]$

Apt. K.R.; Francez, N., Do Roever, W.P.

A Proof System for Communicating Sequential Processes Jul.1980 ACM Trans, Program. Lang. Syst.  $2(3)$ :

## [Bagrodia-1989]

Bagrodia, R.

Synchronization of Asynchronous Processes in CSP ACM Trans. Program. Lang. Syst.  $11(4)$ ; **Oct. 1989** 

#### [Bal-1989]

Bal, H.E.; Steiner, J.G.; Tanenbaum, A.S. Programming Languages for Distributed Systems ACM Comput. Surveys  $21(3)$ : Sep.1989

IBernstein-1980l

Bernstein, A.J.

Output Guards and Nondeterminism in "Communicating

Sequential Processes "

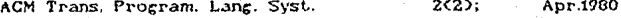

#### [Brinch Hansen-1972]

Brinch Hansen, Per **Structured Multiprogramming** 15(7) Commun. ACM ESTA TESIS NO DEBE<br>SALIR DE LA BIBLIOTECA

Bib.1

Jul.1972

#### (Brinch Hansen-1978)

Brinch Hansen, Per

Distributed Processes: A Concurrent Programming Concept Commun. ACM  $21(11)$ : Nov.1978

### [Brinch Hansen-1981]

Brinch Hansen, Per (a) Edison - a multiprocessor language (b) The design of Edison (c) Edison programs Softw. Pract. Exper.

# (Brinch Hansen-1987.a)

Brinch Hansen, Per Joyce - A Programming Language for Distributed Systems. Softw. Pract. Exper.  $17(1)$ **Jan.1987** 

# [Brinch Hansen-1987.b]

Brinch Hansen, Per A Joyce Implementation Softw. Pract. Exper.

 $17(4)$ Apr.1987

Apr.1981

## [Brinch Hansen-1989]

Brinch Hansen, Per (a) A Multiprocessor Implementation of Joyce (b) The Joyce Language Report Softw. Pract. Exper.  $19(6)$ : Jun.1989.

## IBucklev-1983]

Buckley, G.N.; Silberschatz, A.

An Effective Implementation for the Generalized Input-Output Construct of CSP.

ACM Trans. Program. Lang. Syst. **SC2)**; Apr.1983 [Dijkstra-1968]

Dijkstra, E.W. **Cooperating Sequential Processes** ed. F. Genuys en Programming Languages Academic Press, New York. 1968

## [Dijkstra-1975]

## Dijkstra, E.W.

Guarded Commands, Nondeterminancy and Formal Derivation of Programs

Commun. ACM  $18(8)$ : Aug. 1975

#### [Hoare-1974]

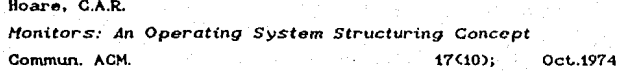

#### Illoare-19781

Hoare, C.A.R. Communicating Sequential Processes Commun. ACM  $21(8)$ ; Aug 1978

## [Pountain-1989]

Pountain, D. Occam II Byte

Oct.1989

14(10);

## [Sánchez-1990]

Sánchez, V.G.

Programación Concurrente y Distribuida

 $I.I.M.A.S. = U.N.A.M.$ Notas

Mar.1990

## [Silberschatz-1979]

Silberschatz, A.

Communication and Synchronization in Distributed Systems Nov.1979 IEEE Trans. Softw. Eng.  $SE-5(6)$ .

#### REFERENCIAS:

- Borland International, Inc. Turbo Pascal Version 3.0 - Reference Manual 1985
- Brinch Hansen, Per

Programming a Personal Computer Prentice-Hall. Englewood Cliffs

- Johnson, S.C. Yacc - Yet Another Compiler-Compiler Comp. Sci. Tech. Rep. #32 Bell Laboratories. Murray-Hill

- Kernighan, B.; Pike, R. El entorno de programación UNIX Prentice-Hall. México.

- Tanenbaum, A.S. Organización de Computadoras Prentice-Hall, México.

- Whiddett. D. Concurrent Programming for Software Engineers Ellis Horwood Series in COMPUTERS AND THEIR APPLICATIONS John Wiley and Sons 1087

1981

Jul.1975

1987

1988

Bib.4

# APENDICE: GRAMATICA DE E'

Las definiciones de la gramática de E' utilizan la siguiente notación BNF modificada:

- 1) Los simbolos terminales aparecen subravados.
- 2) Los simbolos no-terminales se enmarcan con '(' y ')'.
- 3) El simbolo ": separa el nombre de la producción de su contenido.
- 3) El simbolo '||' denota opción de selección dentro del contenido de la producción.
- 4) Los simbolos'[' y ']' denotan aparición opcional de los elementos que contienen.
- 5) Los simbolos '{' y '}' denotan la repetición cero o más veces de los elementos que encierran.

Declaración de un programa

<Programa>:

{ <Declinfo> }

<DeclUnidad> { <DeclUnidad> }

Declaraciones informativas al compilador

<Declinfo>:

<ListaDecIConst> || <DecITipo>

(ListaDeclConst) :

const <DeciConst> { ; <DeciConst> }

<DeclConst>:

(NombreConstante) = (Constante)

<DeclTipo> :

| <DeclPuerto> | <DeclRegistro>

<Declarregio> :

array (NombreTipo) { <Rango) ] < <TipoElem2 2

 $4 - 1$ 

<DeciCon junto>:

set <NombreTipo> <TipoElem>

<DeciEnum>:

<DeclRegistro> :

record (NombreTipo) ( <ListaDeCampos> 2

<ListaDeCampos>:

<GrupoDeCampos> { ; <GrupoDeCampos> }

<GrupoDeCampos>: CListaIdentificadores> : <TipoDeCampos>

<TipoElem> : <Identificador> <TipoDeCampos>: **(Identificador)** 

(NombreConstante) : (Identificador) <NombreTipo>: <Identificador>

 $Ranco$ :

<LimInferior>: <LimSuperior>

<LimInferior> : <Constante>

Declaraciones relativas a puertos

<DeclPuerto> :

port (Identificador) ( (ListaMensajes) )

<DeclPuertosSistema>:

system (ListaDeclVars)

(Lista de mensajes) : 

 $A<sub>2</sub>$ 

<Mensa fe> :

(Identificador) [ ( (Identificador) ) ]

Declaraciones de estructuras de código

<DeciUnidad>:

unit (Identificador) [ ( <ListaParamsFormales) 2 ]

{ <Declinfo> }

[ <DeclPuertoSistema> }

{ <DeciProcedimiento> }

{ <DeclVars> }

begin (ListaProps) end

<DeclProcedimiento> :

proc (Identificador) [ ( <ListaParamsFormales ) ] { <Declinfo> } { <DeclProcedimiento> }

{ <DeciVars> }

begin (ListaProps) end

Parámetros y variables

<ListaParamsFormales>:

<GrupoDeclaraciones>:

<ListaIdentificadores> ; <Identificador>

 $\langle$ DeciVars $\rangle$ :

var (GrupoDeclaraciones) { ; (GrupoDeclaraciones) }

<ListaParamsReales>:

(ListaExpresiones)

Proposiciones

(ListaProps)

{Proposición} [ : (Proposición) ]

#### <Proposición> :

<ProposiciónConcurrente>

| <ProposiciónCSP>

| <ProposiciónSecuencial>

Proposiciones concurrentes y relacionadas con CSP

<ProposiciónConcurrente> :

cobegin <ActivaciónProceso>

{ also <ActivaciónProceso> }

 $end$ 

<ActivacionProceso> :

<ActivaciónUnidad> || <ActivaciónProcedimiento>

<ActivaciónUnidad>:

<Identificador> [ <
ClistaParamsReales> 2 ]

<ActivaciónProc> :

<LlamadaProcedimiento>

<ProposiciónCSP> :

<IniPuerto>

| <PropEntradaSalida>

| <PropAlternativa>

<IniPuerto> :

+ <AccesoVariable>

<PropEntradaSalida>:

<PropEntrada> | <PropSalida>

<PropEntrada>:

(AccesoVariable) ? <Mensaje> [ < <AccesoVariable> ? ]

(PropSalida) :

<AccesoVariable> | <Mensaje> | <<br/> <Expresión> 2 |

 $A.4$ 

<PropAlternativa>:

when (Custodia) do (ListaProps)

{ elsewhen <Custodia> do <ListaProps> } end

(Custodia):

( <Expresión booleana> ) AND <PropEntradaSalida>

Proposiciones socuenciales

<ProposiciónSecuencial>:

<PropCondicional>

| <PropVacia>

|| <Propiterativa> ( <Asignación)

| <LlamadaProc>

<PropCondicional>:

if (Expresión booleana) do (ListaProps)

[ else <Expresión booleana) do <ListaProps> ] end

<PropIterativa>:

while <Expresión booleana> do <ListaProps> else <Expresión booleana> do <ListaProps> } end

<PropVacia> : skip

<Asignación>: <AccesoVariable> = <Expresión>

<LiamadaProcedimiento> :

Kidentificador) [ ( KListaParamsActuales) 2 ]

Acceso a variables

CancegoVeniable>

(Identificador)

| <AccesoCampo>

| <AccesoElemArregio>

| <Enmascaramiento>

 $A.5$ 

(AccesoCampo) :

(AccosoVariable) { <<a>[dentificador>

<AccesoElemArreglo> :

(AccesoVariable) [ <Expresión> ]

(Enmascaramiento) :

<AccesoVariable> : <Identificador>

Expresiones

(ListaExpresiones) :

<Expresión> { ¿ <Expresión> }

<Expresión> :

<ExpresionSimple> { <<br/>OperRelacional> <ExpresionSimple> }

<ExpresiónSimple> :

<TérminoConSigno> { <OperAditivo> <Término> }

<TérminoConSigno> :

( <OperSigno> | <Término>

```
<Término>:
```
(Factor) [ <OperMultipHcativo> <Factor> ]

<Factor>:

<Constante>

|| <AccesoVariable>

|| <Constructor>

 $\parallel$  (  $\&$  XExpresión )

not (Factor)

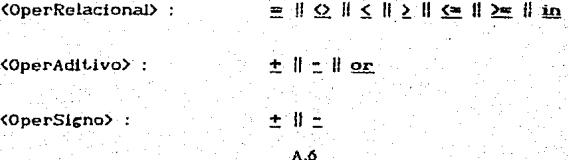

<OperMultipHcativo> :

**Constructores** 

<Constructor>:

(NombreTipo) ((ListaExpresiones))

Constantes

 $\langle \text{Constants} \rangle$ :

(NombreConstante)

ll (ConstanteNumérica)

| <ConstanteCaracter>

| <ConstantePredefinida>

(ConstanteNumérica) :

[ <OperSigno> ] <Digito> { <Digito> }

<ConstanteCaracter> :

' <Caracter> '

| char ( <ConstanteNumérica) 2

<GonstantePredefinida>: true | false

Identificadores

<ListaIdentificadores>:

<Identificador> :

<CaracterAlfabético> { <CaracterVAlido> }

<CaracterValido>:

<CaracterAlfabético>

| <CaracterNumérico>

Caracter de subrayado -Ħ

 $0$   $||...||2$ 

 $A.7$ 

<CaracterAlfabetico> :  $a \parallel \ldots \parallel a \parallel a \parallel \ldots \parallel a$ 

<CaracterNumérico> :